# $\operatorname{\mathbb{E}}$  Support for Linux Libertine and Biolinum Fonts

Bob Tennent

<rdt@cs.queensu.ca>

April 23, 2024

## **Contents**

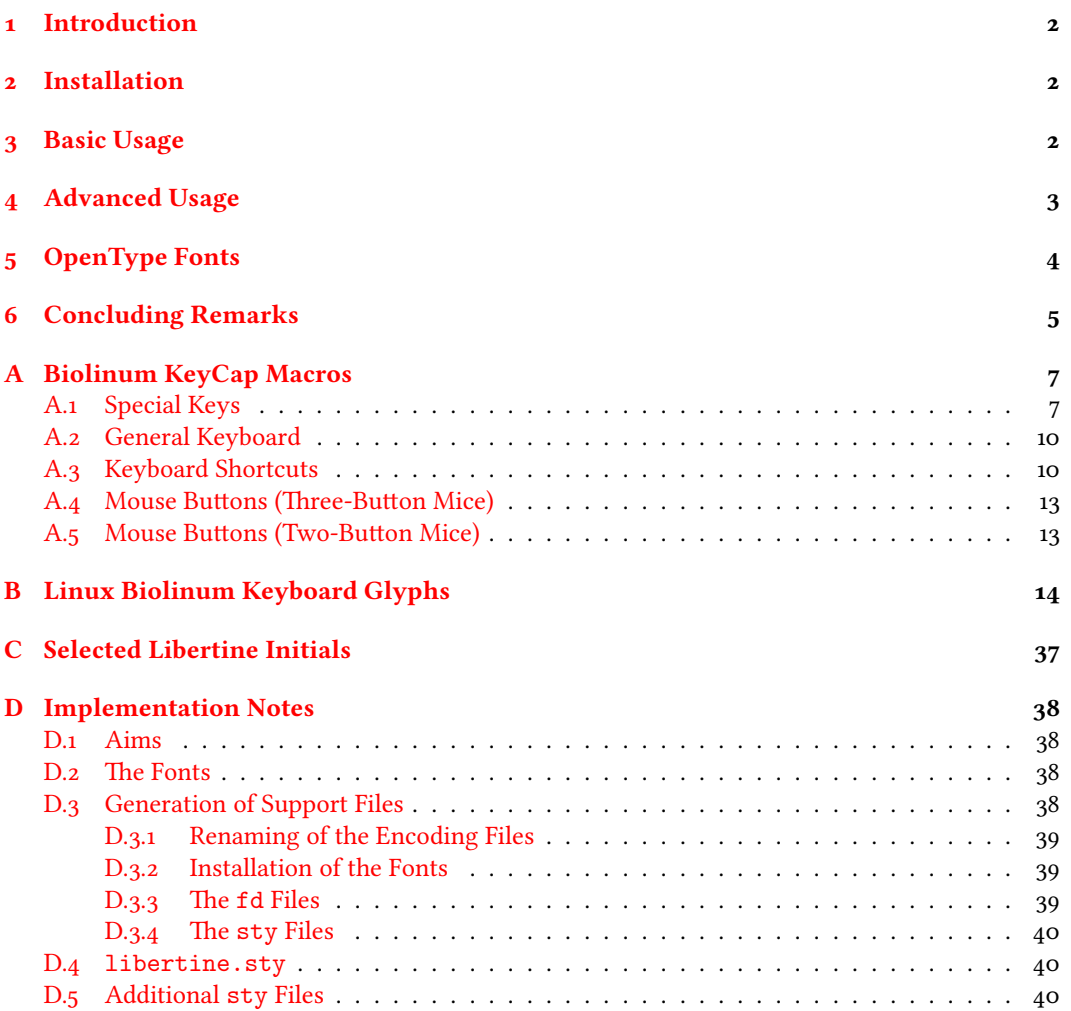

### <span id="page-1-0"></span>**1 Introduction**

This package provides support for use of the Linux Libertine and Linux Biolinum families of fonts in ETFX. Most features are usable with ETFX and dvips, pdfETFX, xeETFX and luaLATEX; the features in Section  $5$  are only usable with xeLATEX or luaLATEX. This package compatibly replaces several earlier packages (libertine-type1, biolinum-type1, libertine) and should provide partial compatibility with the obsolete libertineotf and libertine-legacy packages.

## <span id="page-1-1"></span>**2 Installation**

To install this package on a TDS-compliant T<sub>F</sub>X system, download the file

```
tex-archive/install/fonts/libertine.tds.zip
```
and unzip at the root of an appropriate texmf tree, likely a personal or local tree. If necessary, update the file-name database (e.g., texhash texmf). Update the font-map files by enabling the Map file libertine.map.

### <span id="page-1-2"></span>**3 Basic Usage**

For most purposes, simply add

```
\usepackage{libertine}
```
to the preamble of your document. This will activate Libertine as the main (seriffed) text font, Biolinum as the sans font, and (from January 2013) LibertineMono as the monospaced font. It is recommended that the font encoding be set to T1 or LY1 but the default OT1 encoding is also supported. Available shapes in all series (except tt, which only has it) include:

```
it italic
sc small caps
scit italic small caps
```
Slanted variants are not supported; the designed italic variants will be automatically substituted. The exceptions are the monospaced font and the bold series of Biolinum, for which designed italics are not currently available. Artificially slanted variants have been generated and treated as if they were italic.

To activate Libertine (without Biolinum), use the libertine (or rm) option. Similarly, to activate Biolinum (without Libertine) use the biolinum (or sf or ss) option. To use Biolinum as the main text font (as well as the sans font), use the option sfdefault. Use the mono=false (or tt=false) option to suppress activating LibertineMono. To activate single font families, use one or more of

```
\usepackage{libertineRoman}
\usepackage{libertineMono}
\usepackage{biolinum}
```
## <span id="page-2-0"></span>**4 Advanced Usage**

LuaLTEX and xeLTEX users who might prefer to use Type 1 fonts or who wish to avoid fontspec may use the type1 (or nofontspec) option. The libertine-type1.sty, biolinum-type1.sty and libertineMono-type1.sty packages provide compatibility with older packages. For legacy documents that use only basic facilities of libertineotf, a wrapper package libertineotf.sty is provided. The following features of the original libertine or libertineotf packages are *not* supported:

- font-features such as Ligatures or Scale as option parameters
- the Outline or Shadow fonts
- commands \Lnnum, \Lpnum, \Lcnum, etc.
- environments Ltable and libertineenumerate

If your documents use any of the features listed above, you may have to continue to use the libertineotf package (which is still available from CTAN) or access the OpenType fonts directly using fontspec.

The following options are available in all styles (except monospaced):

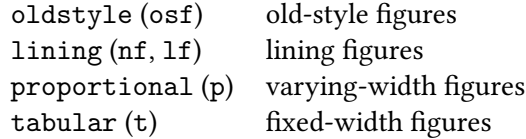

The defaults (from January 2013) are lining and tabular. These apply to both Libertine and Biolinum; to change the default figure style of just the Biolinum (sans) fonts, use options

```
sflining (sflf) or sfoldstyle (sfosf, osfss)
sftabular (sft) or sfproportional (sfp)
```
The semibold (sb) option will enable use of the semi-bold series of Libertine; this has no effect on the Biolinum fonts, for which there is no semi-bold variant. The options scale=<*number*> (or scaled=<*number*>) will scale the Biolinum fonts but have no effect on the Libertine fonts. Similarly, the options llscale=<*number*> (or llscaled=<*number*>) and ttscale=<*number*> (or ttscaled=<*number*>) will scale the LinuxLibertine and LibertineMono fonts, respectively. Any of the "Boolean" options, such as osf, may also be used in the form osf=true or osf=false.

The option defaultfeatures=... allows the user to add default OpenType features; for example, defaultfeatures={Variant=01} will force use of the Stylistic Set 1 variant glyphs.

Commands \oldstylenums{…} and \oldstylenumsf{…} are defined to allow for local use of old-style figures in Libertine and Biolinum, respectively, if lining figures is the default, and similarly \liningnums{…} and \liningnumsf{…}.

Similarly, commands \tabularnums{…} and \tabularnumsf{…} are defined to allow local use of monospaced figures in Libertine or Biolinum, respectively, if proportional figures is the default, and similarly \proportionalnums{…} and \proportionalnumsf{…}.

Superior numbers (for footnote markers) are available using \sufigures or \textsu{…}.

Command \useosf switches the default figure style for Libertine and Biolinum to oldstyle figures; this is primarily for use *after* calling a math package (such as newtxmath with the libertine option) with lining figures as the default.

The following macros select the font family indicated:

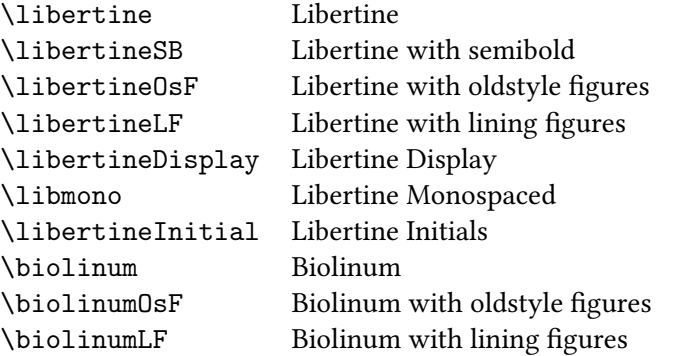

Macro \libertineInitialGlyph{...} produces a glyph in the Libertine Initial font; Appendix [C](#page-36-0) has a table of some of the glyphs.

## <span id="page-3-0"></span>**5 OpenType Fonts**

The features in this section are only available to xelATEX and lualATEX users.

Macros \libertineGlyph{…} and \biolinumGlyph{…} produce the glyph named in the argument in the Libertine or Biolinum font, respectively; for example, in regular-weight and upright-shape, \libertineGlyph{seven.cap} and \libertineGlyph{uniE10F} both produce a lining 7 that matches the height of capital letters, as in

K7L 3N6

Similarly, \biolinumKeyGlyph{…} produces the named glyph in the Biolinum Keyboard font; for example:  $\biolinumKeyGlyph{seven}$  produces  $\overline{7}$ . A large number of macros of the form \LKey…or \LMouse…are provided to simplify production of glyphs in the Biolinum Keyboard font; see Appendix [A.](#page-6-0) Appendix  $B$  has a table of the entire Linux Biolinum Keyboard font, with corresponding glyph name and codepoint.

The directory /fonts/opentype/public/libertine has the fonts used for these features, as follows:

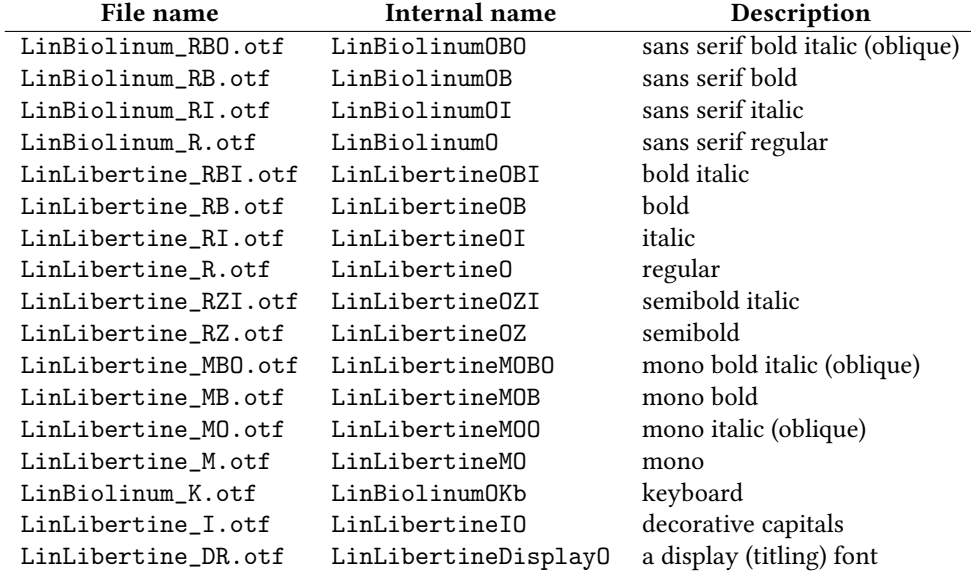

## <span id="page-4-0"></span>**6 Concluding Remarks**

For compatible mathematics, it is recommended to use

```
\usepackage[libertine]{newtxmath}
```
with pdfLTFX and

```
\usepackage{unicode-math}
\setmathfont[Scale=MatchUppercase]{libertinusmath-regular.otf}
```
with xelATEX or lualATEX.

The original OpenType fonts were created by Philipp H. Poll ([gillian@](gillian@linuxlibertine.org) [linuxlibertine.org](gillian@linuxlibertine.org)) and are licensed under the terms of the GNU General Public License (Version 2, with font exception) and under the terms of the Open Font License. For details look into the doc directory of the distribution or at

```
http://www.linuxlibertine.org/
```
The Glyph and KeyCap support was adapted from the original libertine package by Michael Niedermair.

Three of the Libertine fonts were modified by Michael Sharpe (<msharpe@ucsd.edu>) using fontforge to correct minor problems, including adding three missing ligatures (*fl, ffl, ffi*) to the bold-italic font.

The Type 1 fonts were created using cfftot1 or fontforge. The internal fontfamily names of the Type 1 fonts have been changed to Linux Libertine T and Linux Biolinum T to avoid interfering with xelATEX users who access system fonts.

The support files were created using autoinst. The support files are licensed under the terms of the LaTeX Project Public License. See Appendix [D](#page-37-0) for more detailed discussion of the implementation.

Thanks to Herbert Voss, Patrick Gundlach, Silke Hofstra, Marc Penninga, Michael Sharpe, Denis Bitouzé, and Khaled Hosny for their assistance. The maintainer of this package is Bob Tennent (<rdt@cs.queensu.ca>)

# <span id="page-6-0"></span>**A Biolinum KeyCap Macros**

# <span id="page-6-1"></span>**A.1 Special Keys**

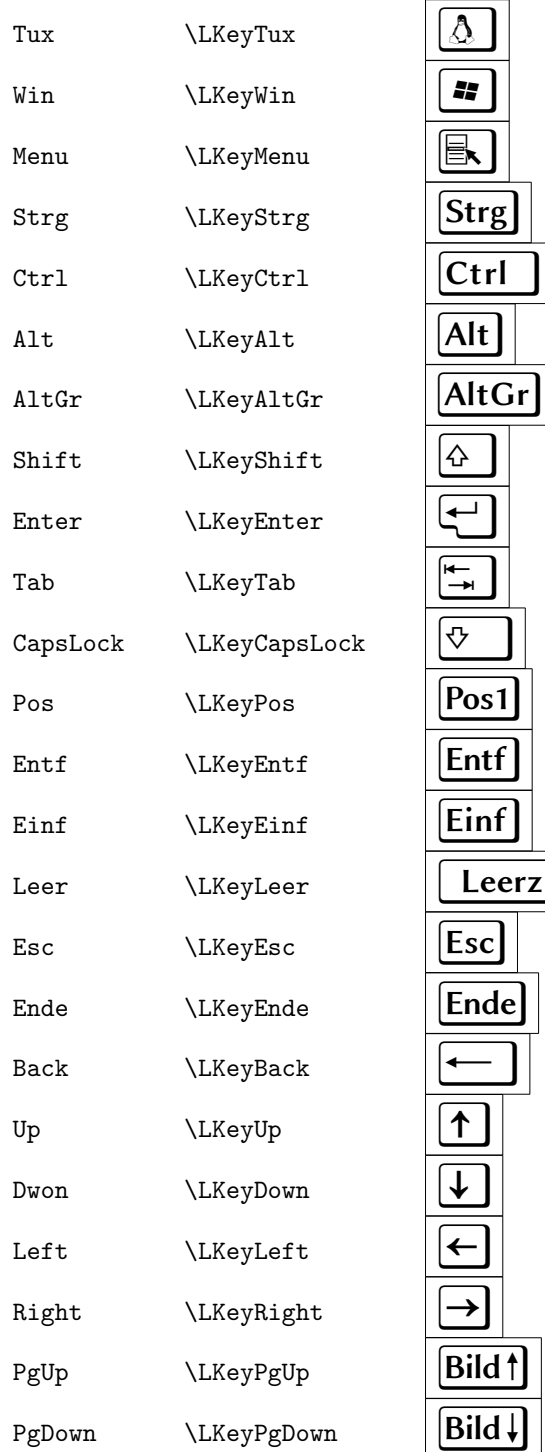

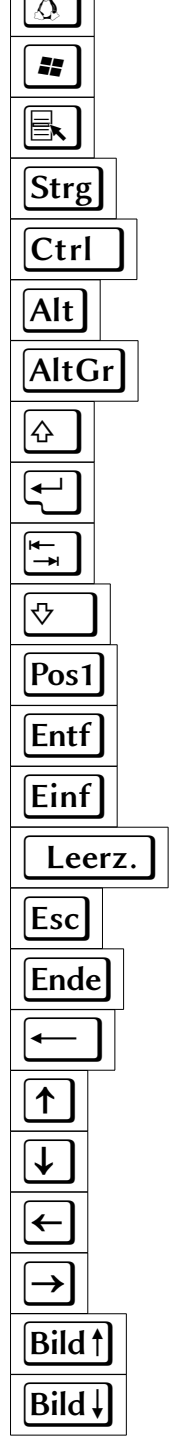

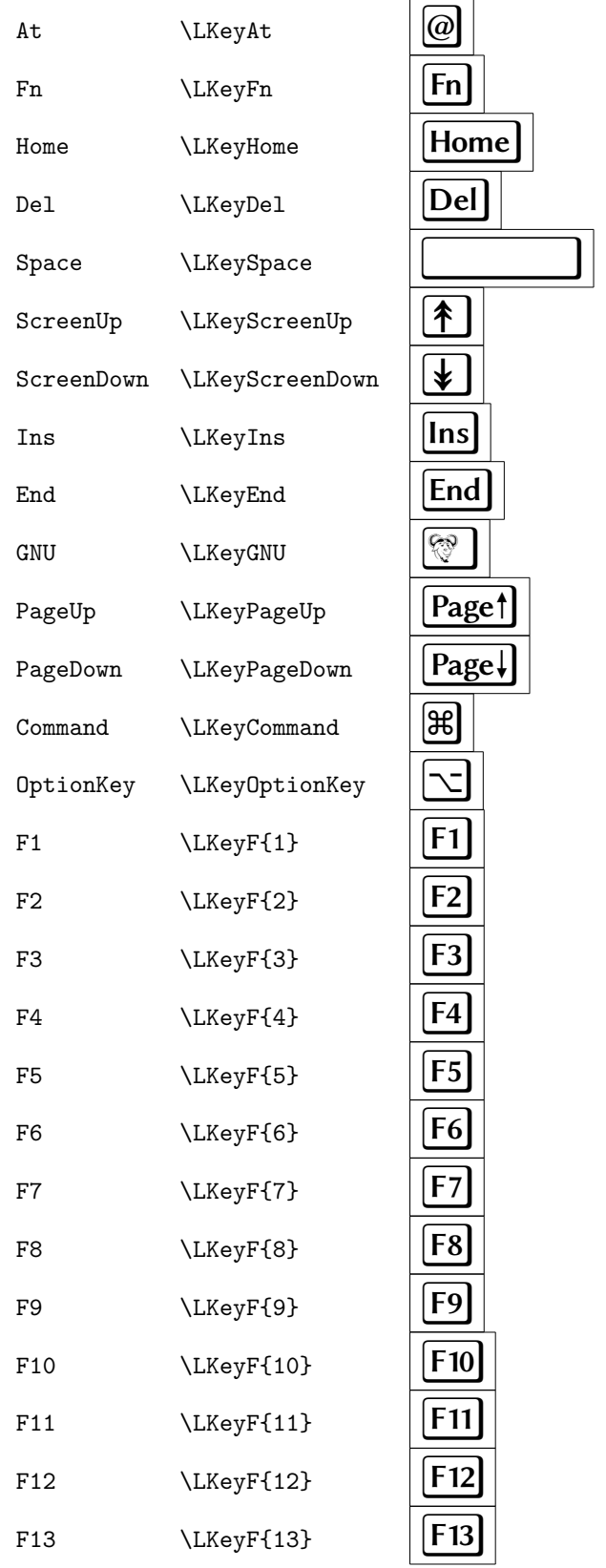

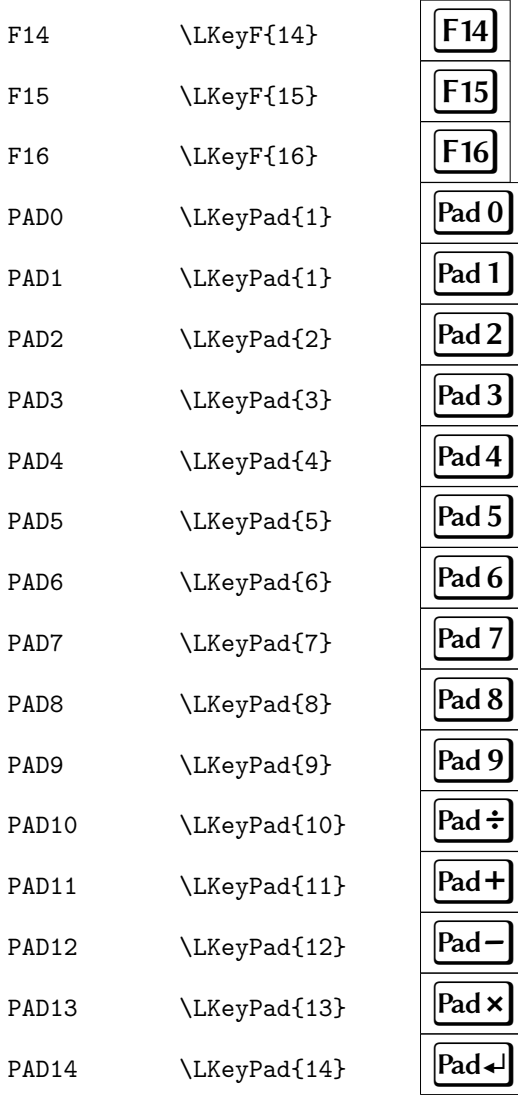

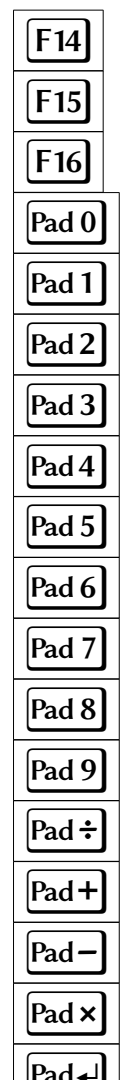

# <span id="page-9-0"></span>**A.2 General Keyboard**

- 
- 9 \LKey{nine},\LKey{9} 9
- A \LKey{A} A
- Z \LKey{Z}

0 \LKey{zero},\LKey{0} 0<br>9 \LKey{nine},\LKey{9} 0<br>A \LKey{A} 2 \LKey{Z} 0<br>2

# <span id="page-9-1"></span>**A.3 Keyboard Shortcuts**

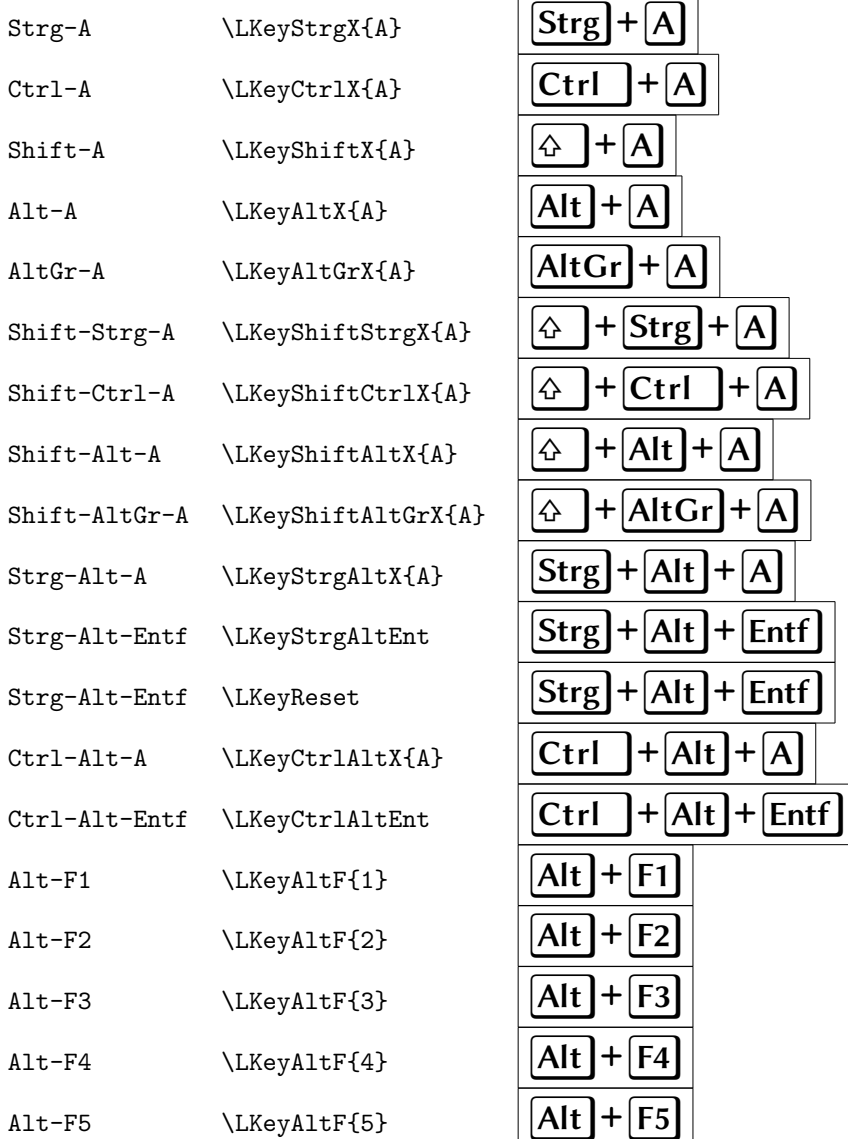

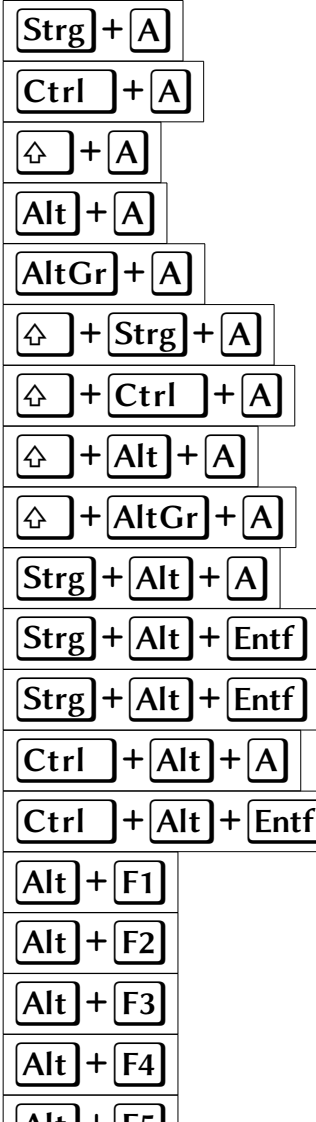

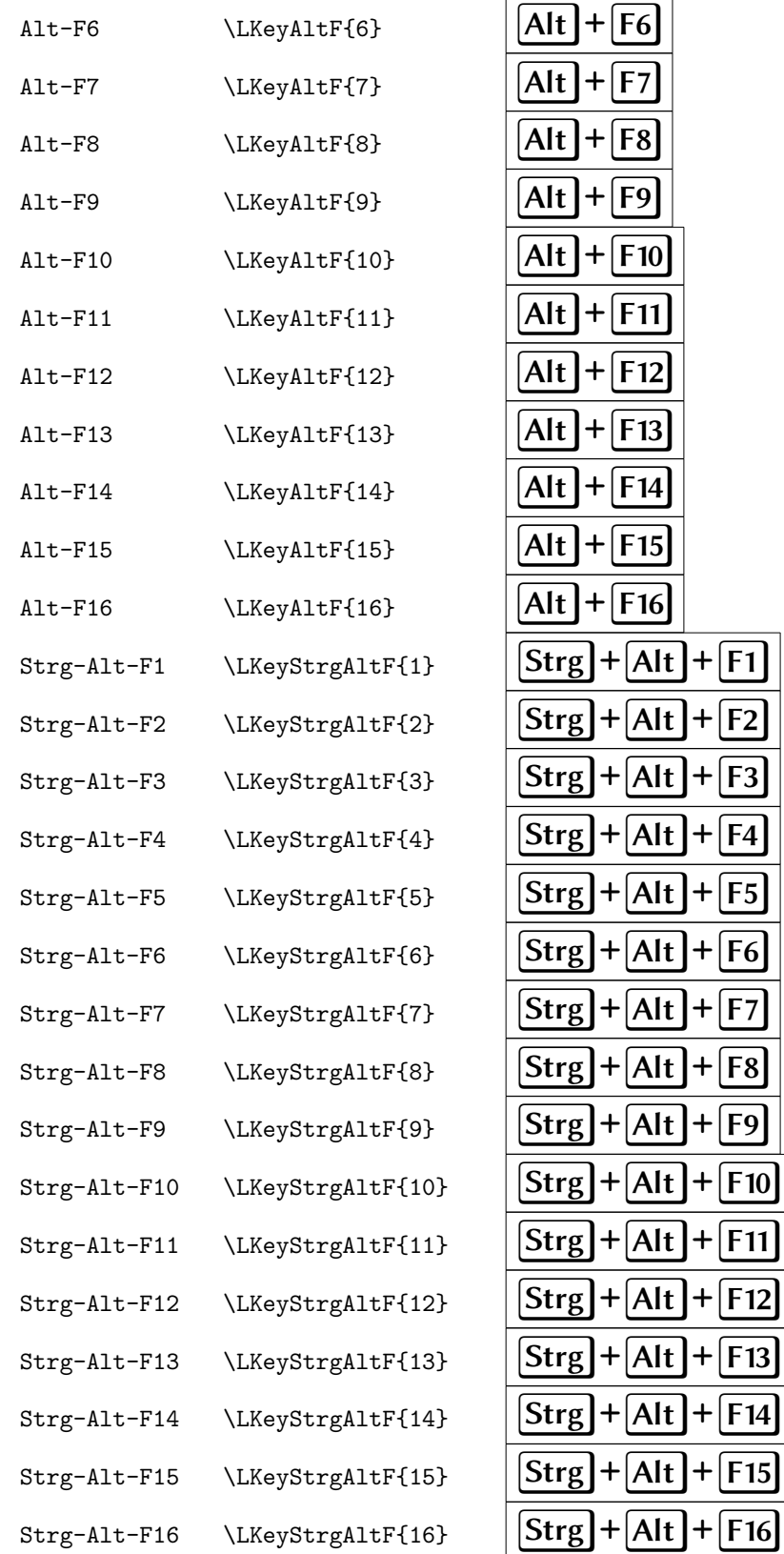

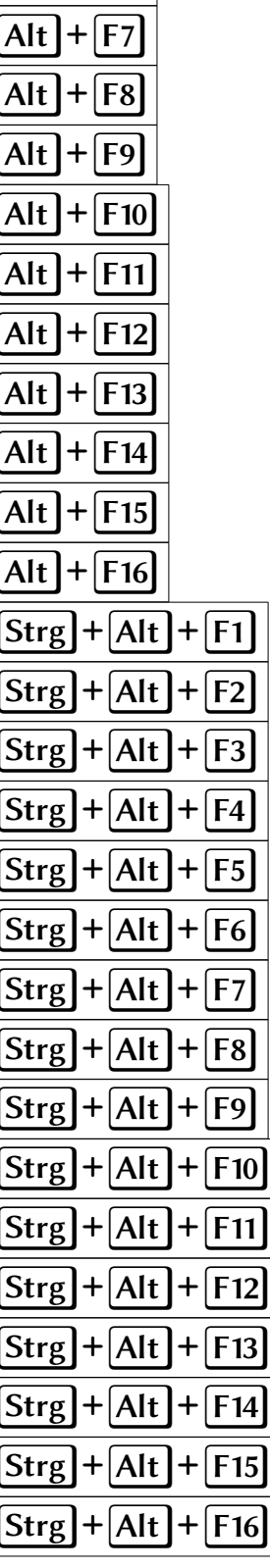

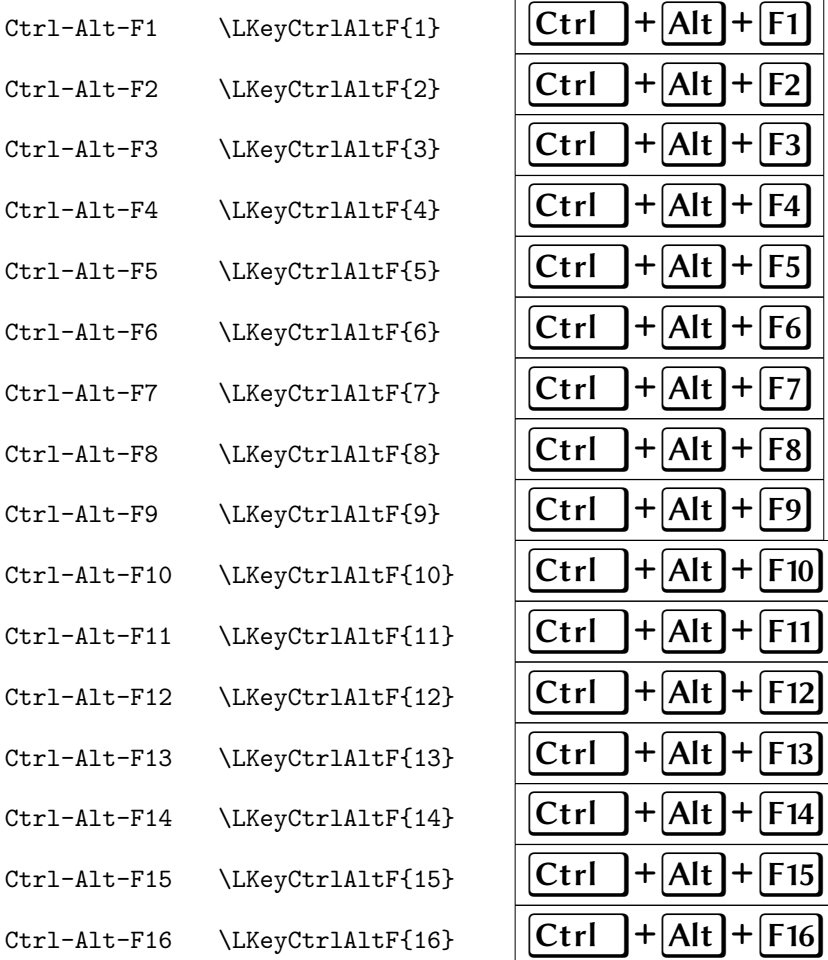

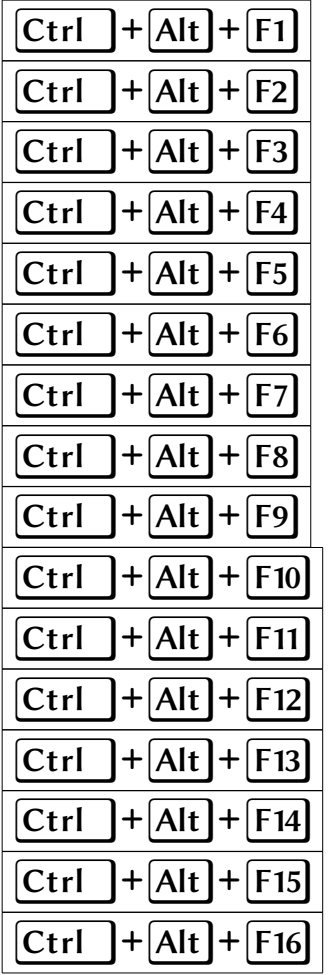

## <span id="page-12-0"></span>**A.4 Mouse Buttons (Three-Button Mice)**

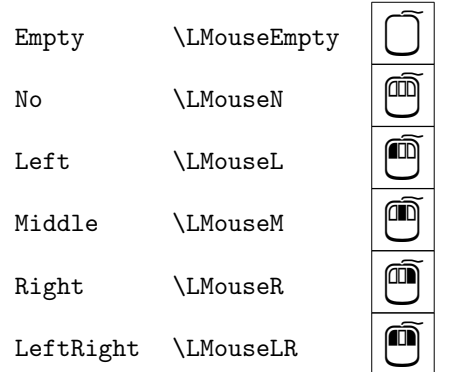

# <span id="page-12-1"></span>**A.5 Mouse Buttons (Two-Button Mice)**

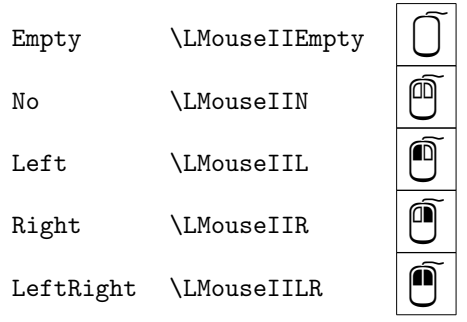

# <span id="page-13-0"></span>**B** Linux Biolinum Keyboard Glyphs

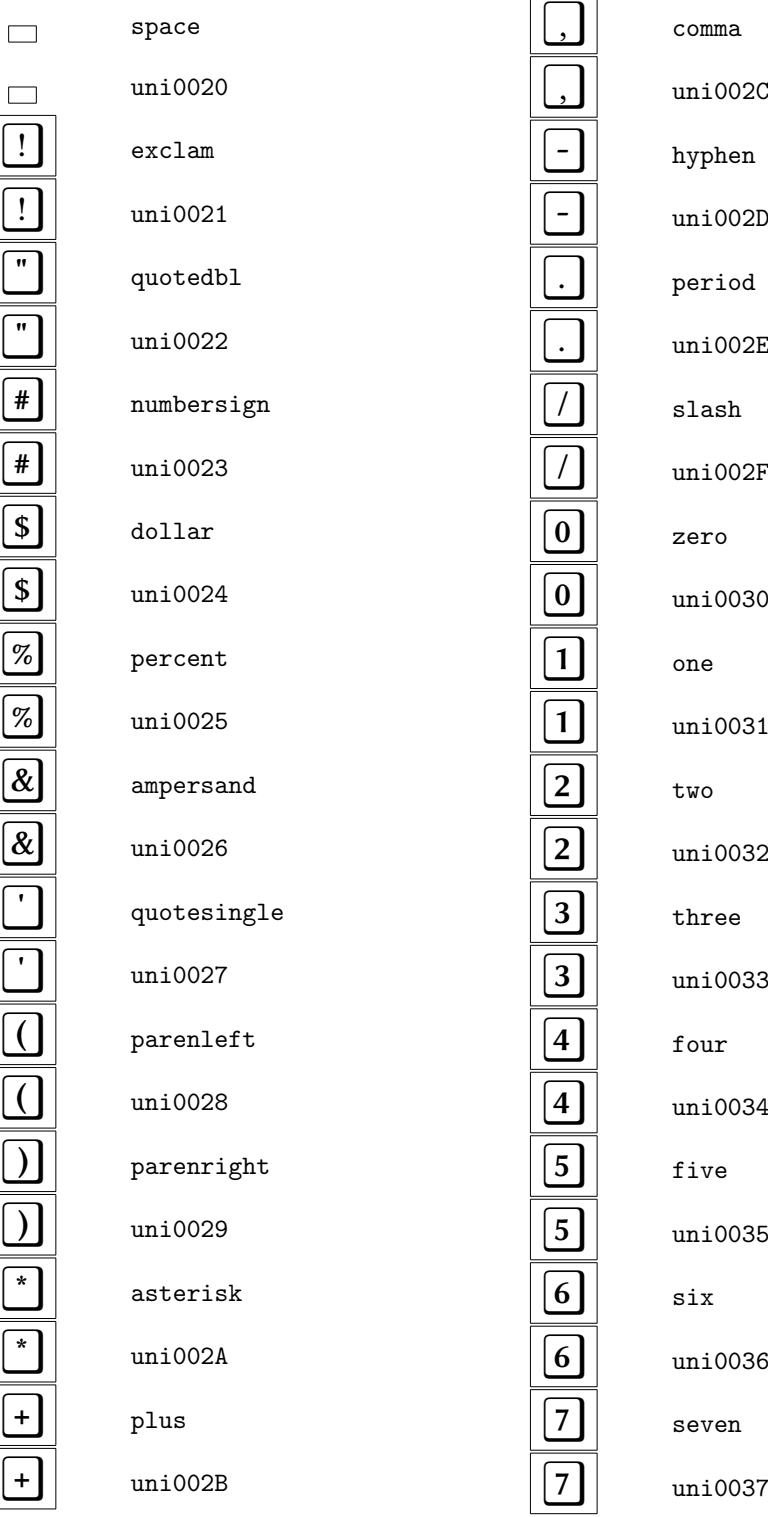

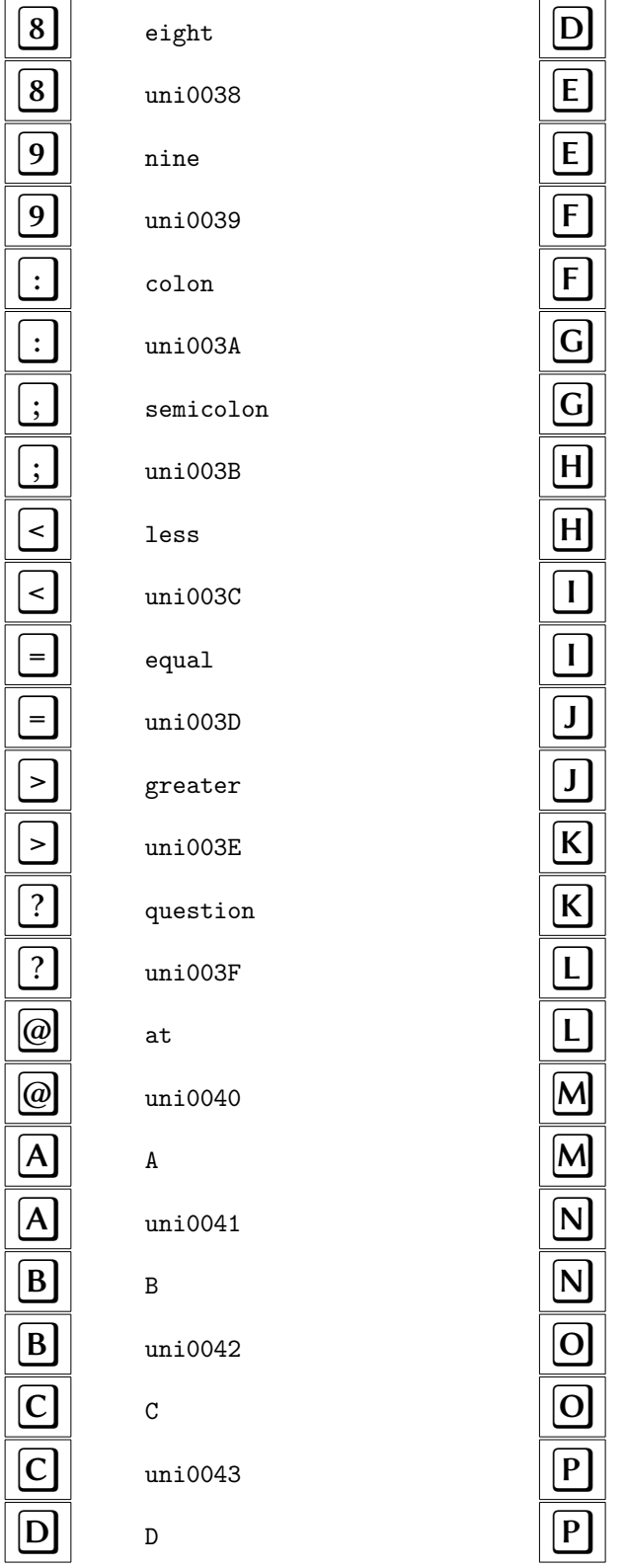

 $uni0044$  ${\bf E}$  $uni0045$  $\mathbf{F}$  $uni0046$  $G$  $uni0047$  $\, {\rm H} \,$  $uni0048$  $\mathbf I$  $uni0049$  $J$  $uni004A$  $\,$  K  $\,$  $uni004B$  $\mathbf{L}^$  $unio04C$  $\mathbb M$  $uni004D$  $\, {\bf N}$  $\mathtt{uni004E}$  $\overline{0}$  $\mathtt{uni004F}$  $P$  $uni0050$ 

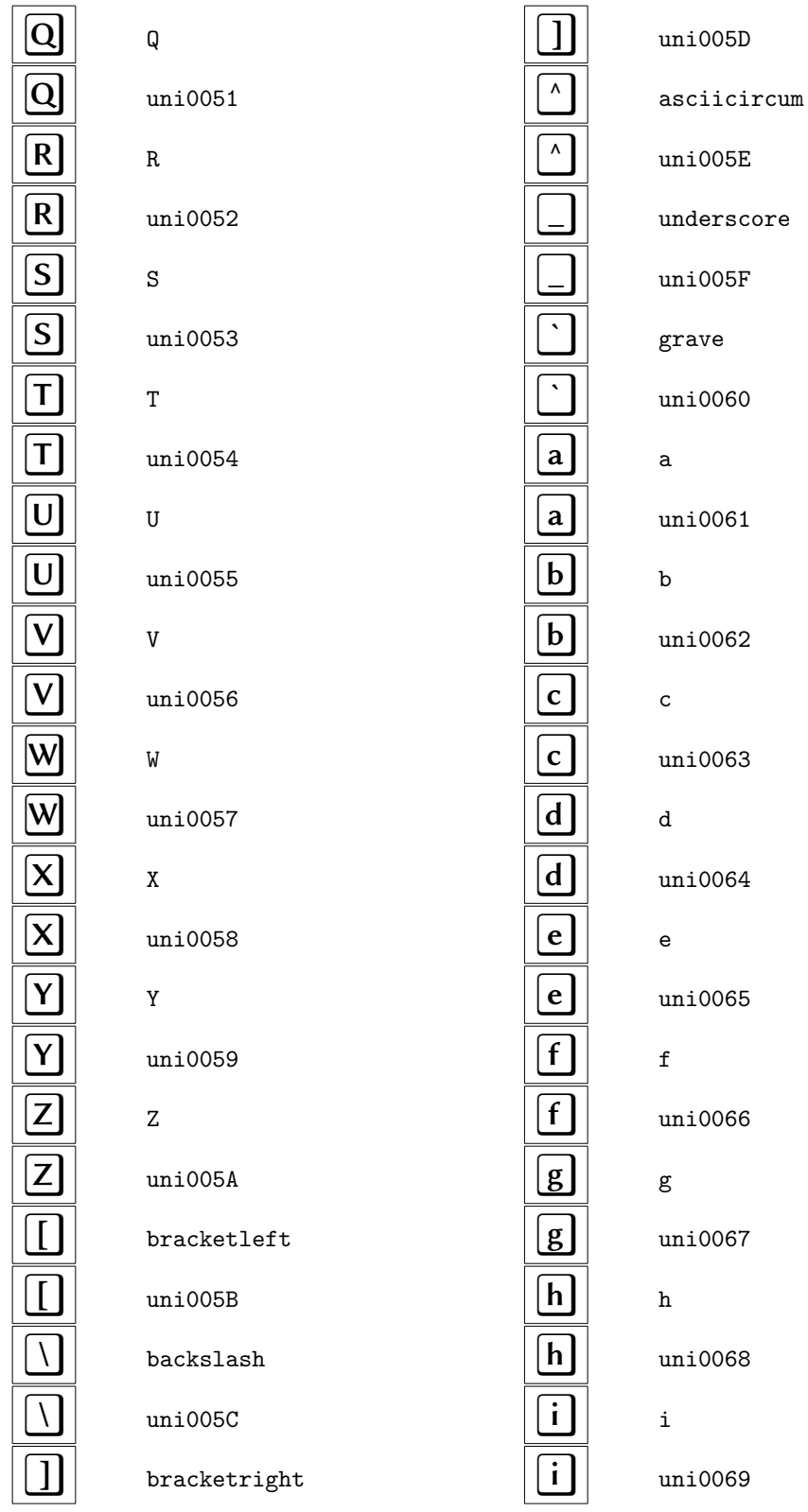

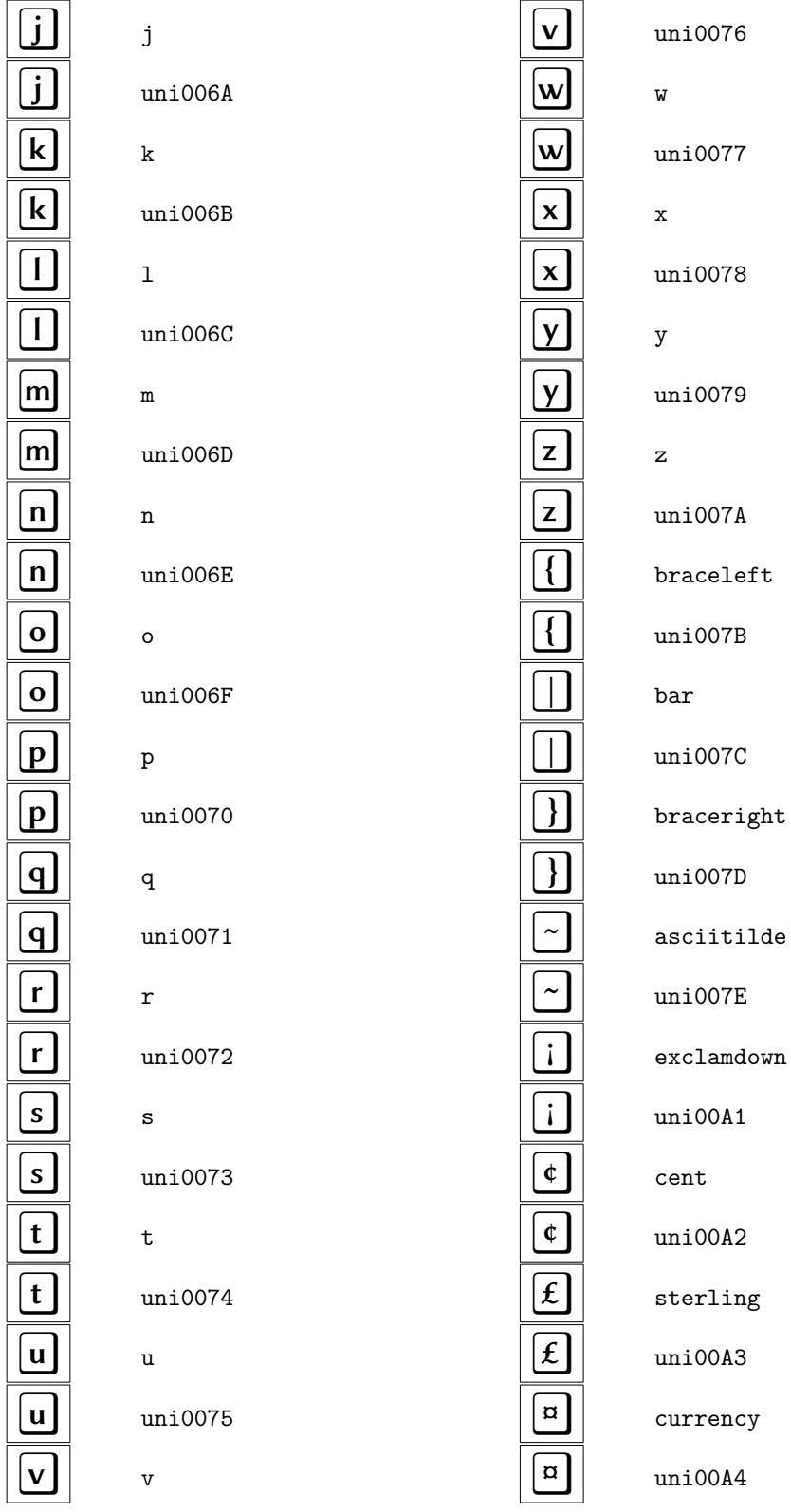

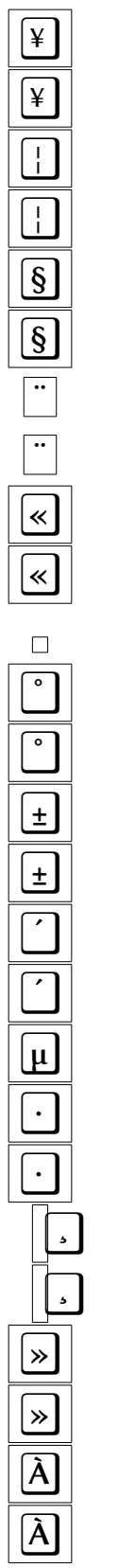

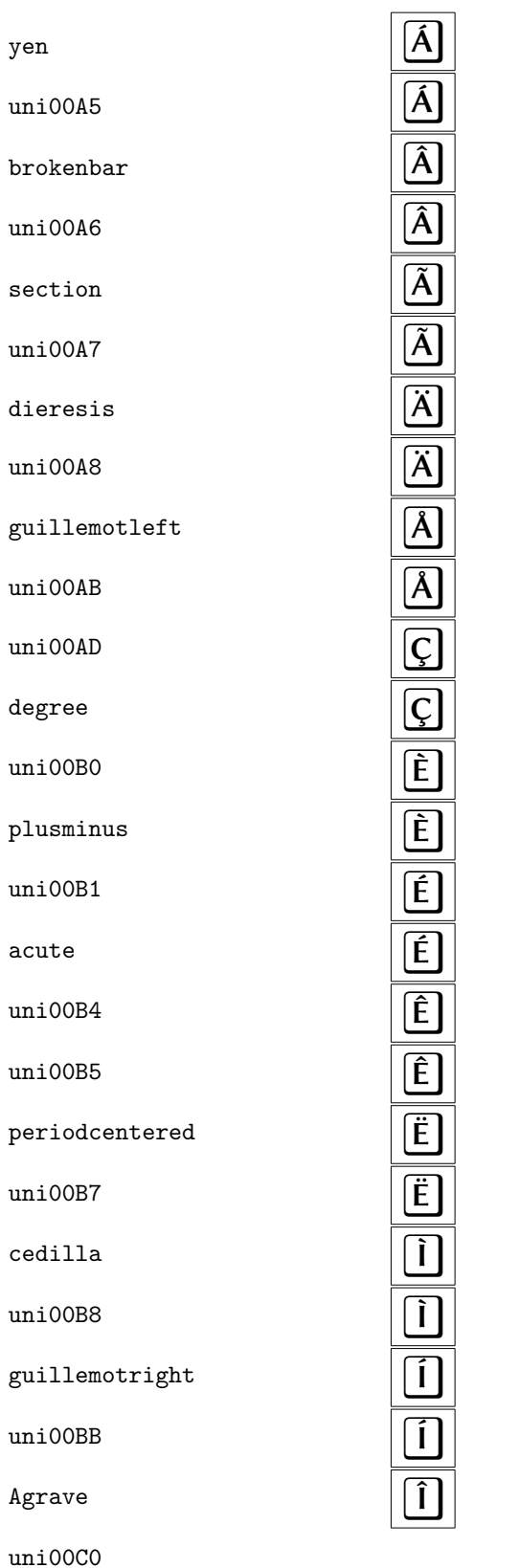

Aacute  $uni00C1$ Acircumflex  $uni00C2$ Atilde  $uni00C3$ Adieresis  $uni00C4$ Aring  $uni00C5$  $\mathtt{Ccedilla}$  $\verb|uni00C7|$ Egrave  $\verb|uni00C8|$ Eacute  $unioOC9$ Ecircumflex  $\verb|uni00CA|$ Edieresis  $unioOCB$ Igrave  $unioocc$  ${\tt Iacute}$  $\verb|uni00CD|$ Icircumflex

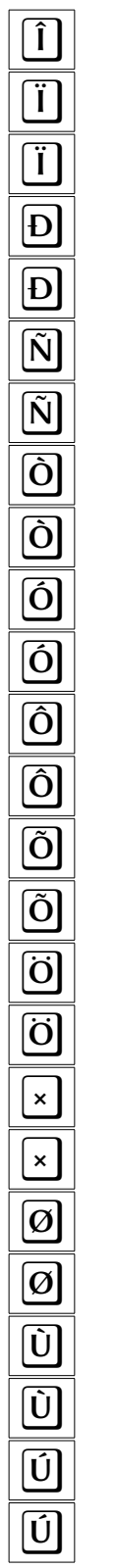

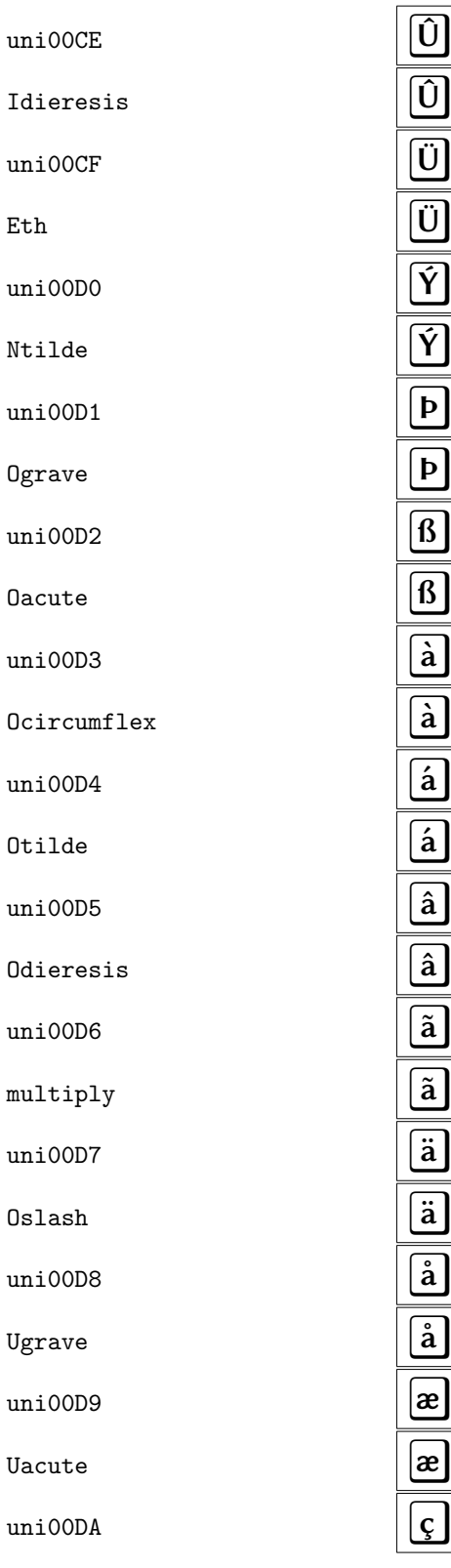

Ucircumflex  $uniOODB$ Udieresis  $unioODC$ Yacute  $uniOOD$ Thorn  $uni00DE$ germandbls  $unio$ ODF agrave  $\texttt{uni00E0}$ aacute  $uni00E1$  $acircumflex$  $uni00E2$  $\verb|atilde|$  $uni00E3$  $adieresis$  $uni00E4$ aring  $uni00E5$  $_{\rm ae}$  $uni00E6$  $ccedilla$ 

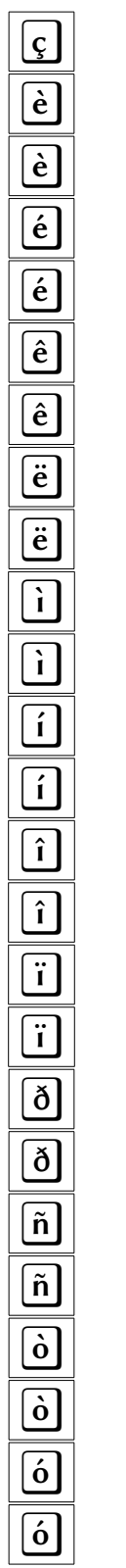

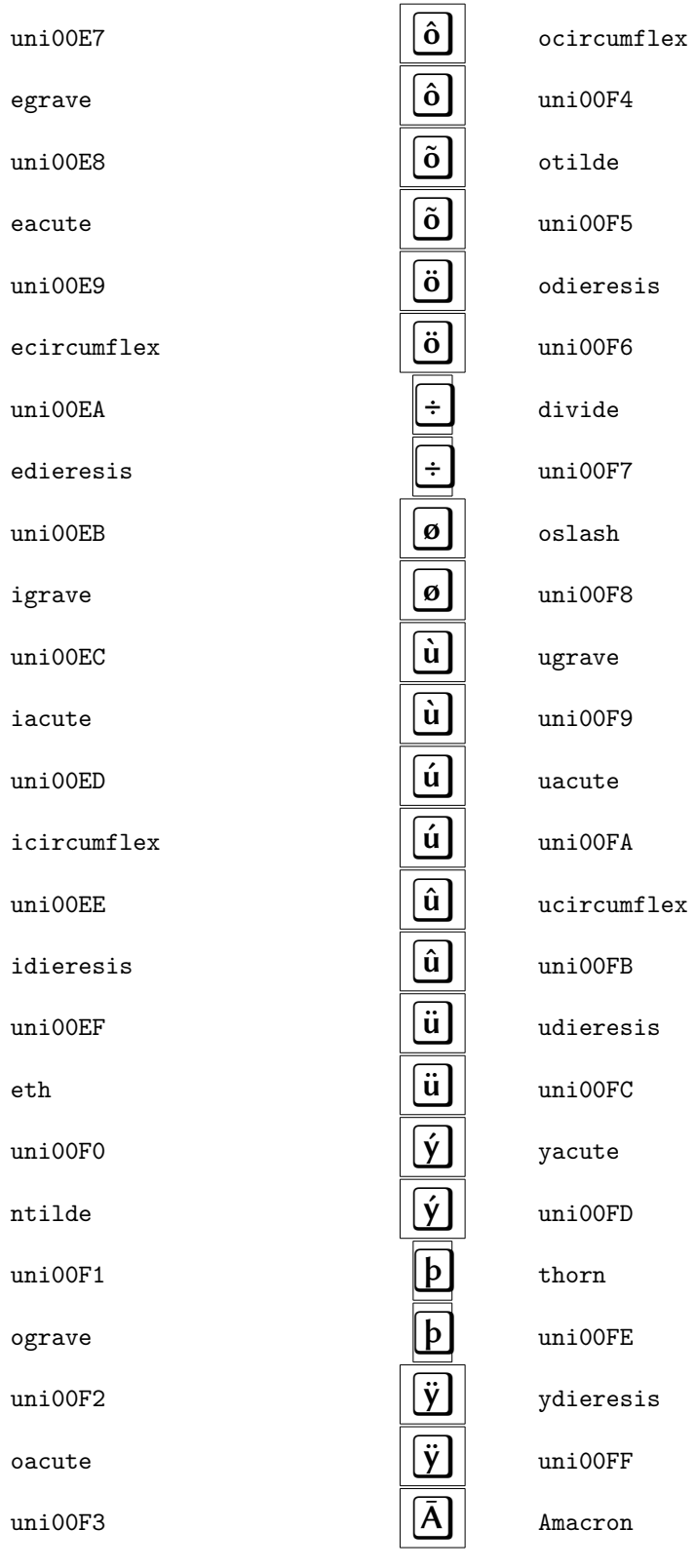

 $20\,$ 

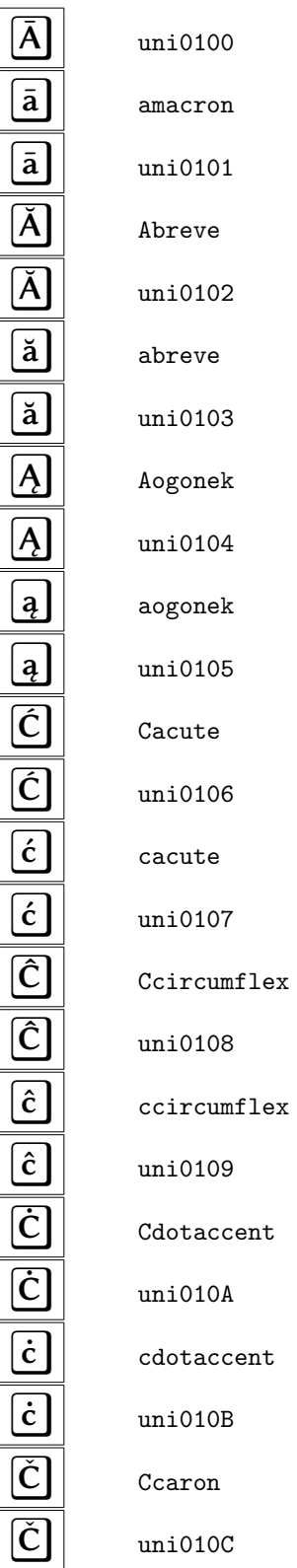

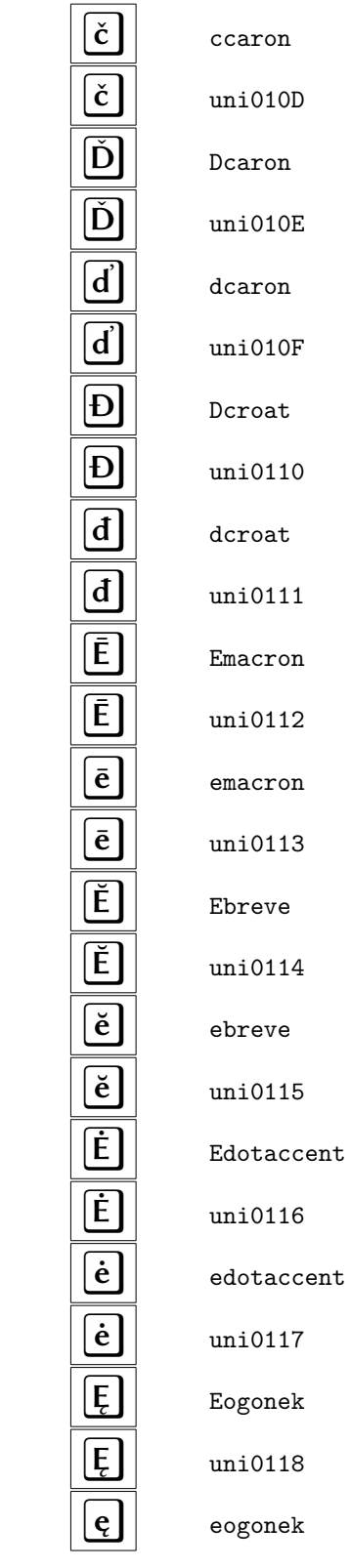

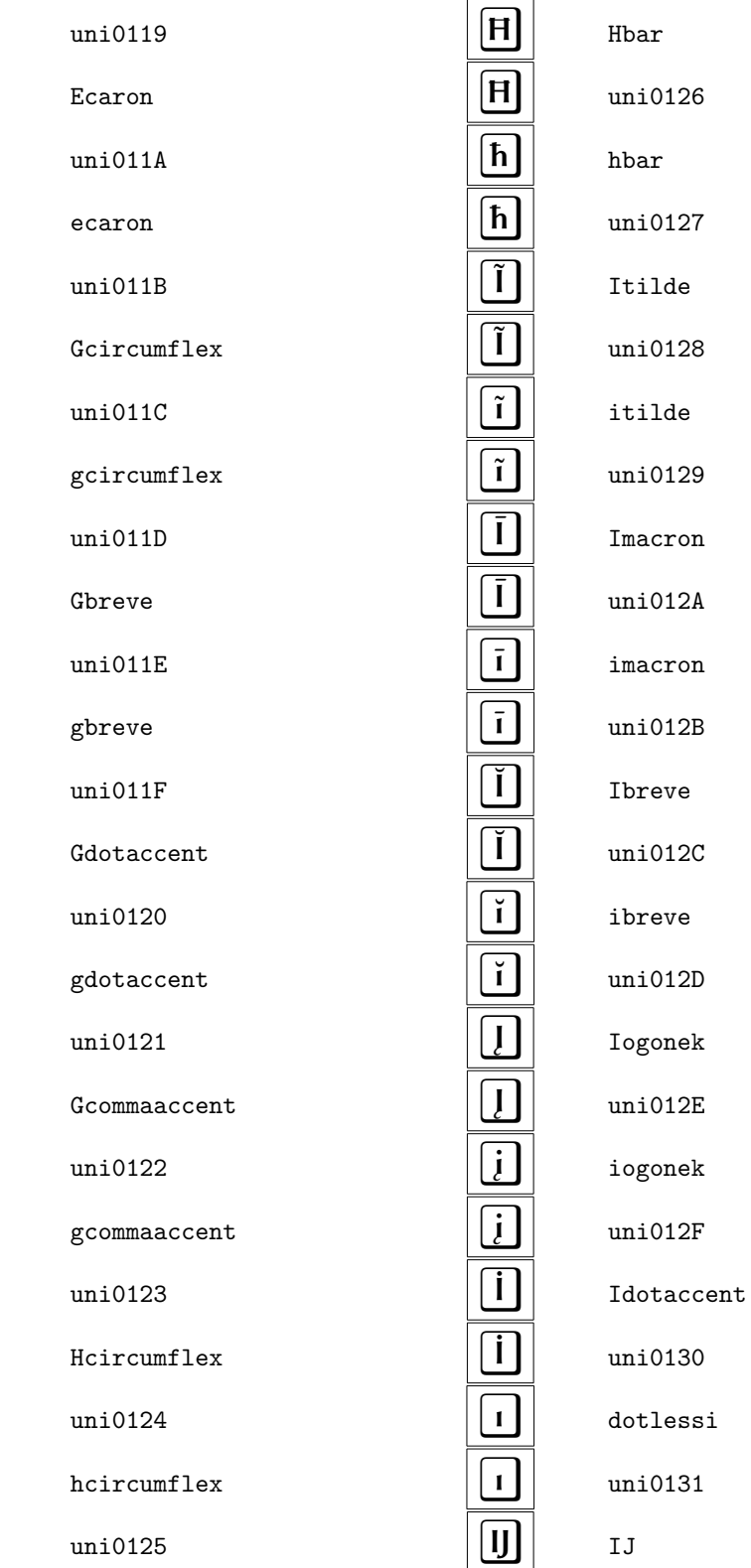

 $\overline{\mathbf{e}}$ 

 $\frac{\tilde{\tilde{\mathsf{E}}}}{\tilde{\tilde{\mathsf{E}}}}$ 

 $\boxed{\overline{\text{ce}}\text{ }[G]\text{ }[G]}\text{ }$   $\boxed{\text{ce}}\text{ }[G]\text{ }[G]\text{ }[G]\text{ }[G\text{ }[G]\text{ }[G]\text{ }[G]\text{ }[G]\text{ }[G\text{ }[G]\text{ }[G]\text{ }[G]\text{ }[G]\text{ }[G\text{ }[G]\text{ }[G]\text{ }[G\text{ }[G]\text{ }[G]\text{ }[G\text{ }[G]\text{ }[G]\text{ }[G\text{ }[G]\text{ }[G\text{ }[G]\text{ }[G]\text{ }[G\text{ }[G]\text{ }[G]\text{$ 

 $\boxed{\widehat{\mathbf{H}}$ 

 $\overline{\widehat{\textbf{h}}}$ 

 $\overline{\hat{\mathsf{h}}}$ 

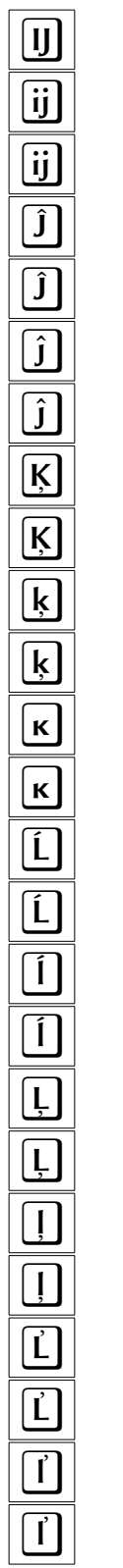

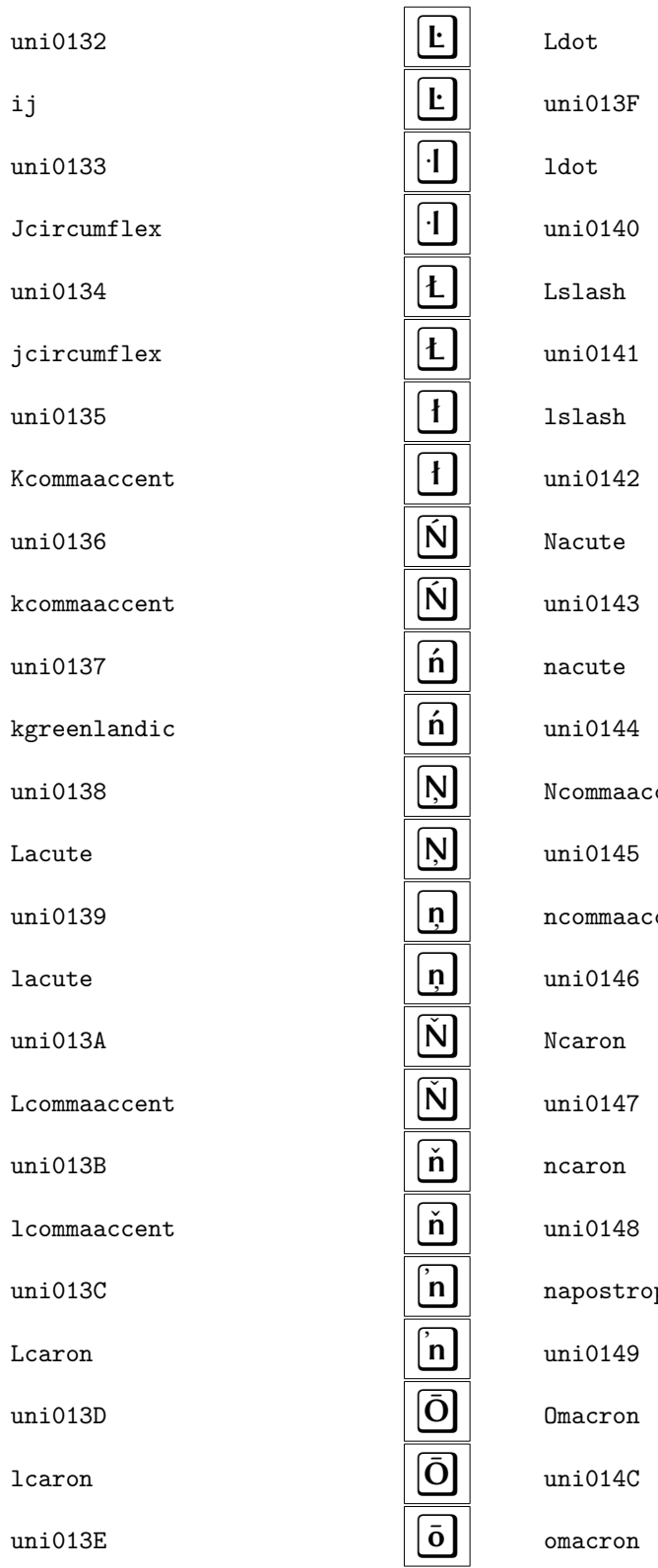

 $-3$  $-4$ accent accent

 $8<sub>z</sub>$ 

rophe

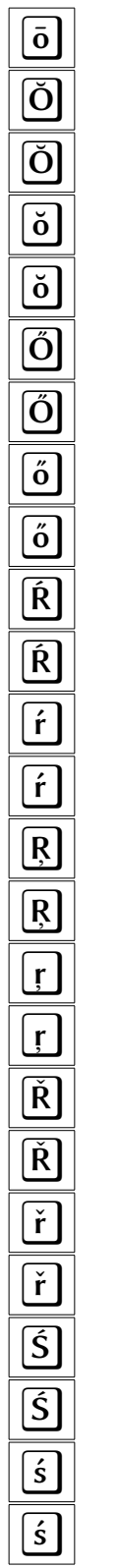

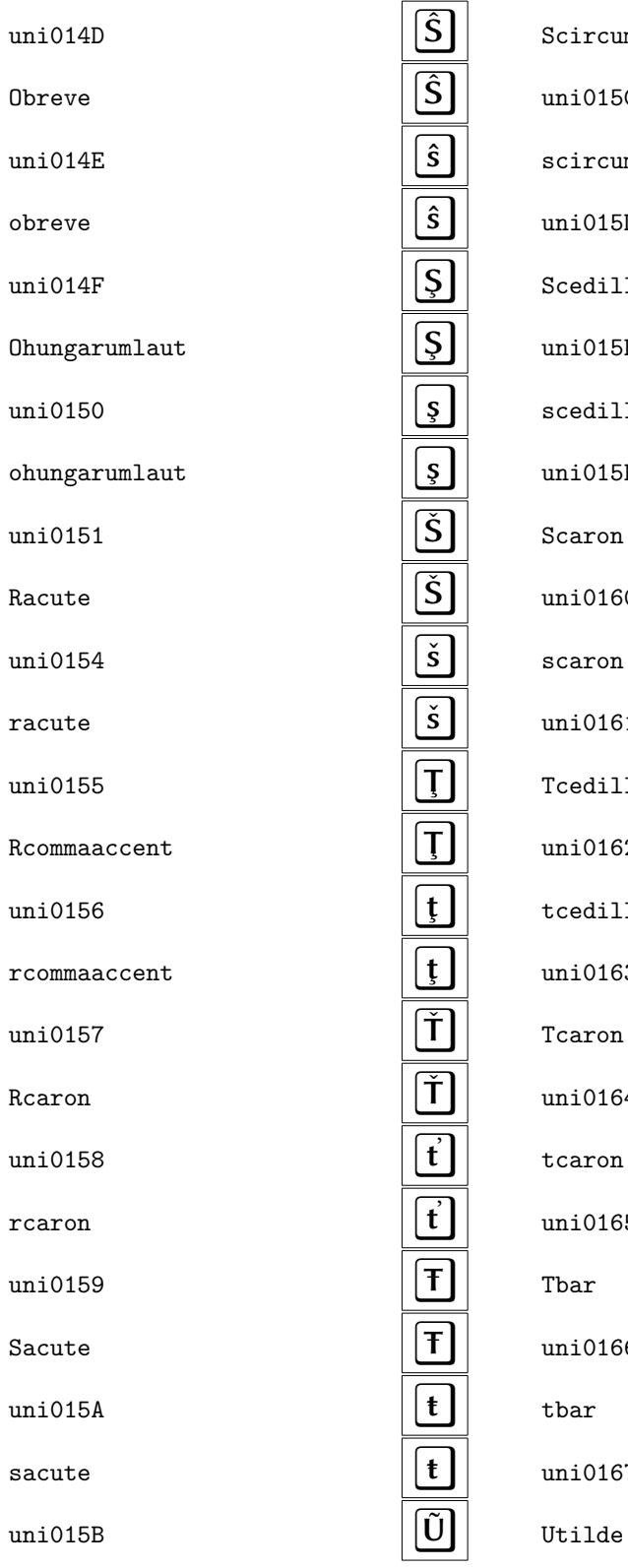

Scircumflex  $uni015C$  $scircumflex$  $uni015D$ Scedilla  $uni015E$  $scedilla$  $\mathtt{uni015F}$ Scaron  $uni0160$  $scaron$  $uni0161$ Tcedilla  $uni0162$  $t$ cedilla uni0163  $\mathtt{Tcaron}$  $uni0164$  $\mathtt{tcaron}$ uni0165 Tbar uni0166  $tbar$  $uni0167$ 

 $24$ 

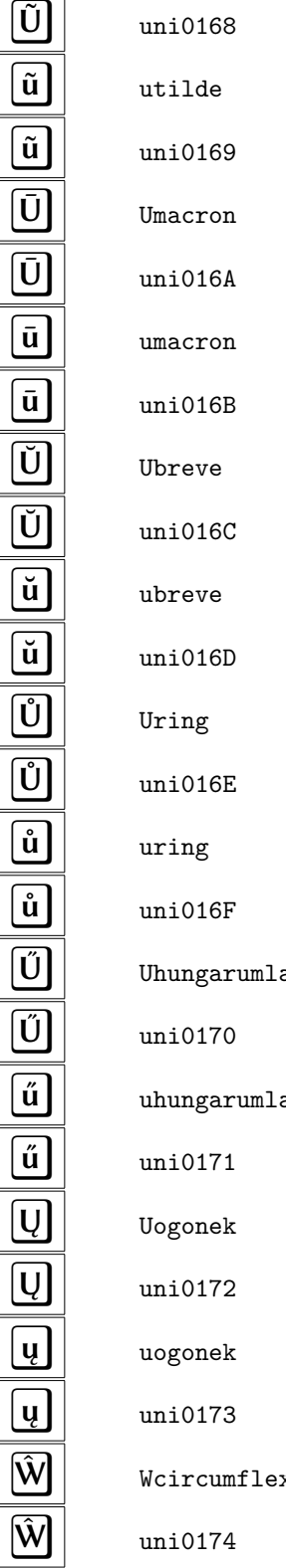

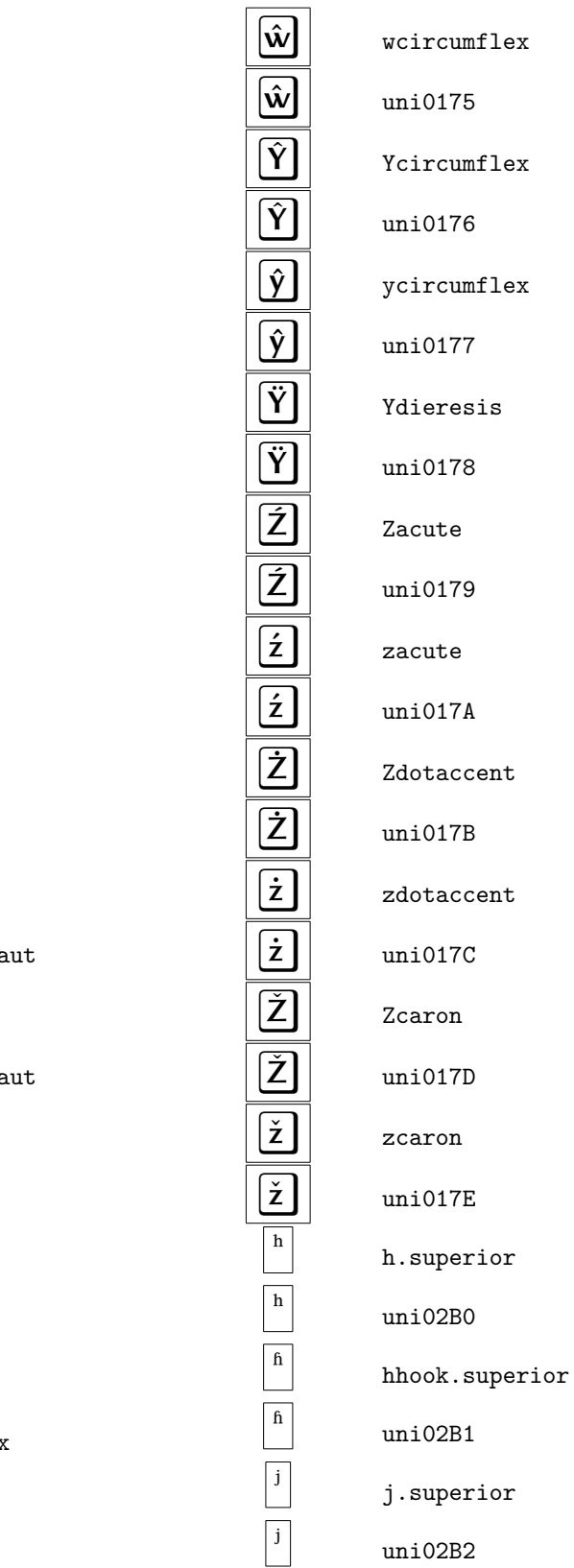

 $\overline{\phantom{0}}$ 

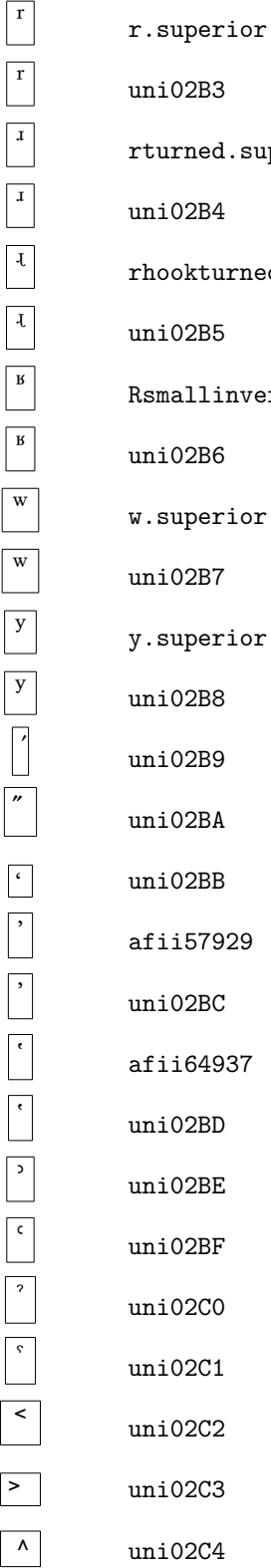

 $\overline{L}$ 

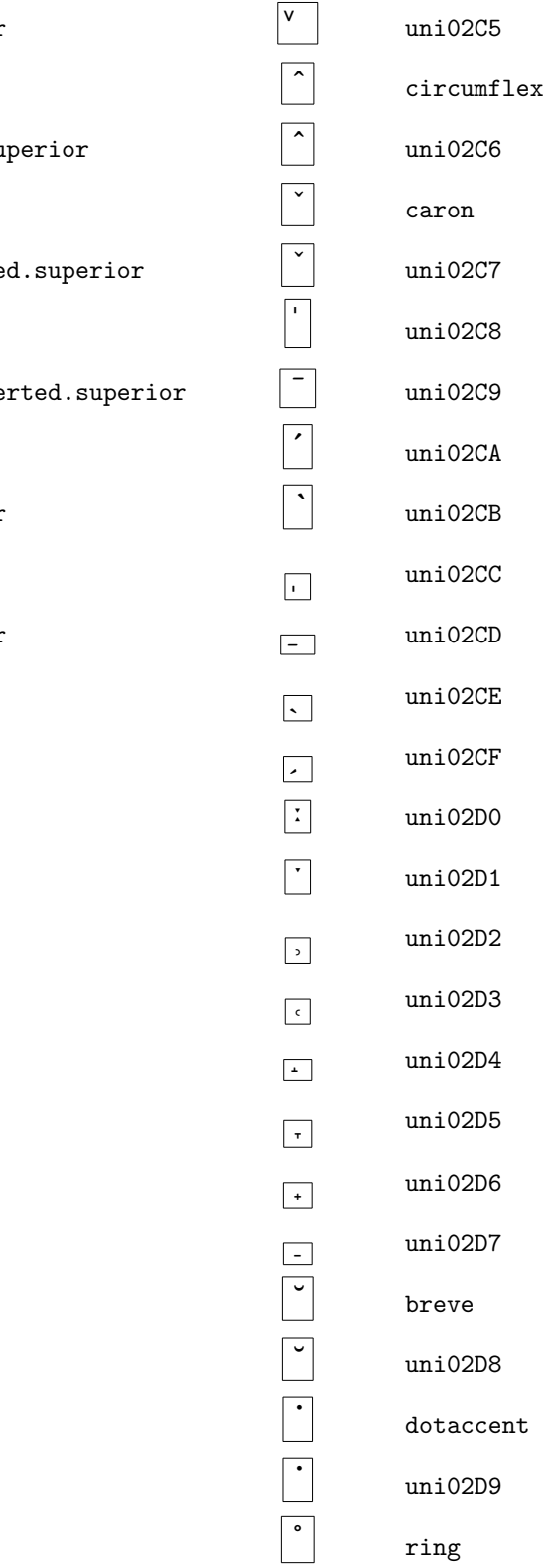

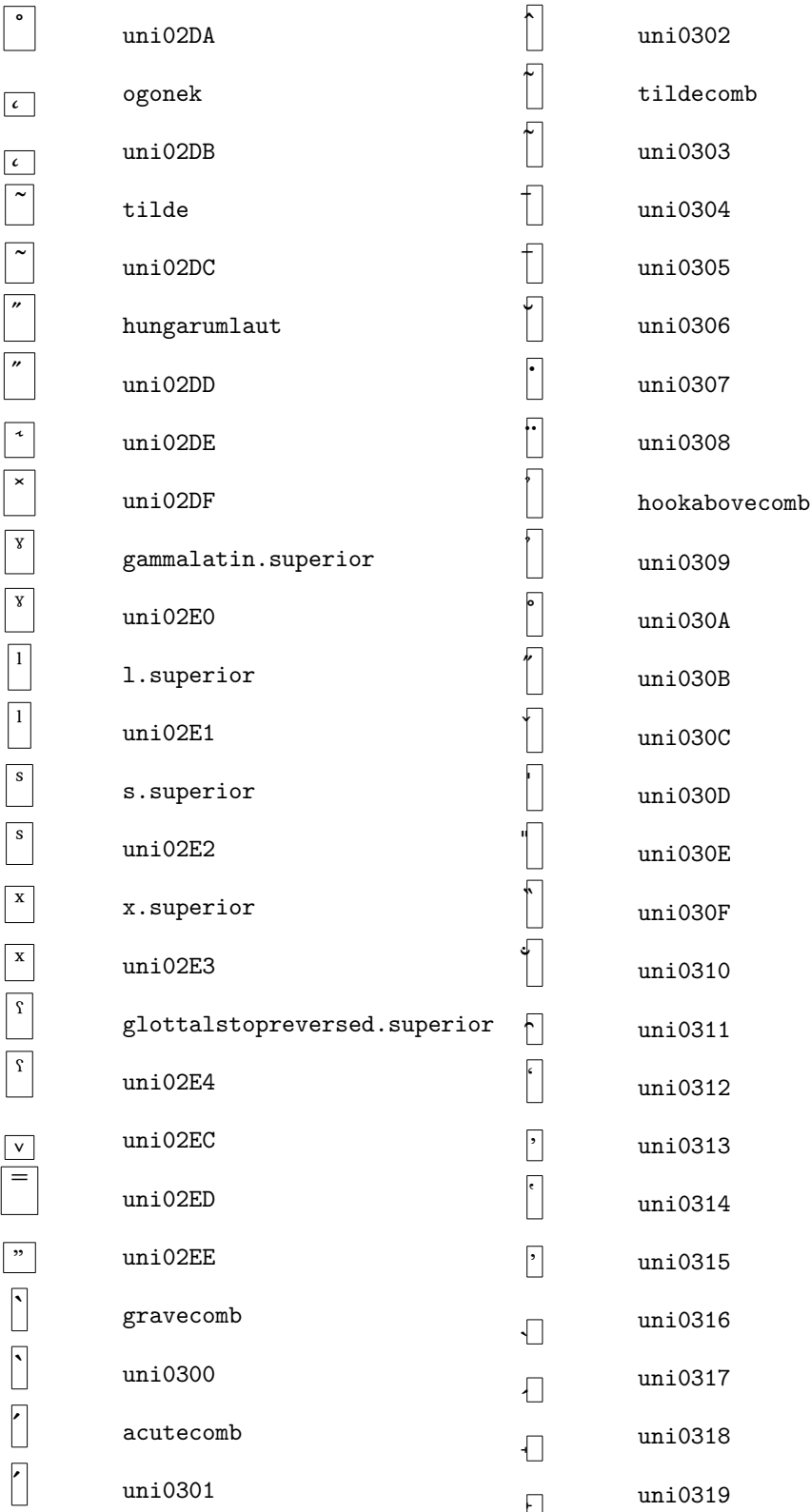

ſ,

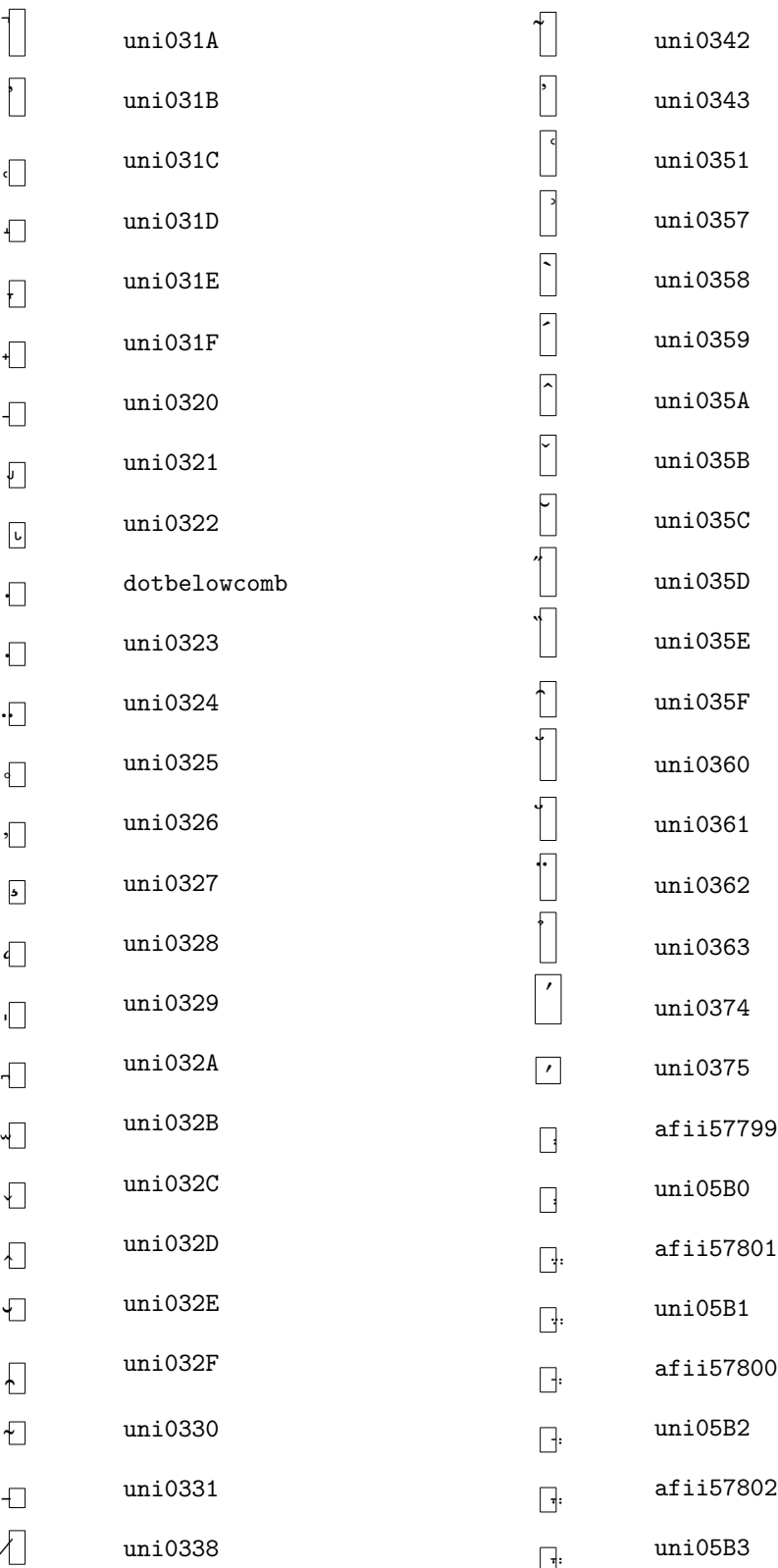

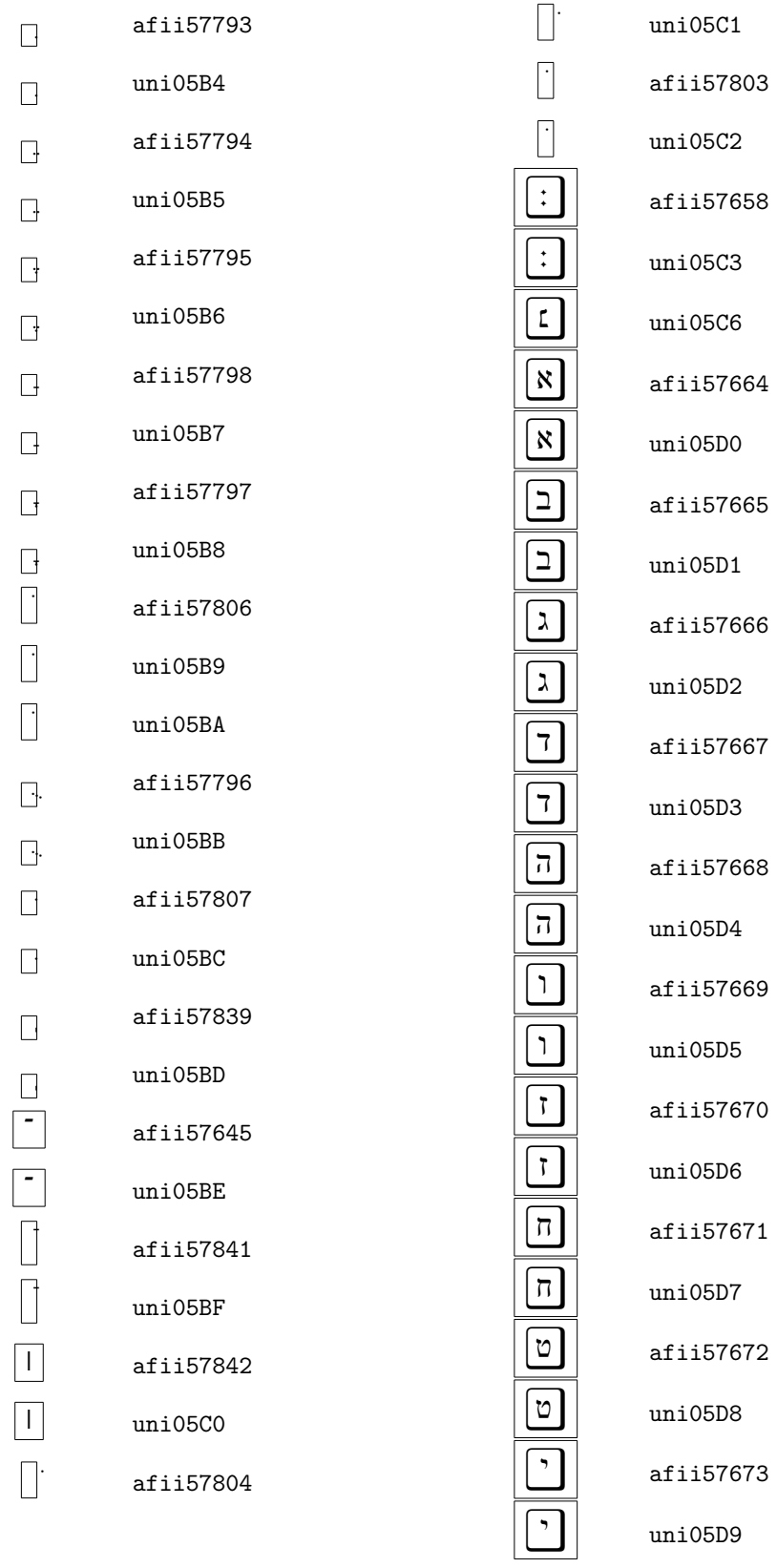

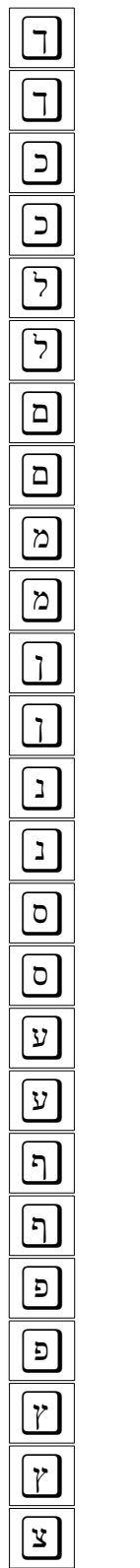

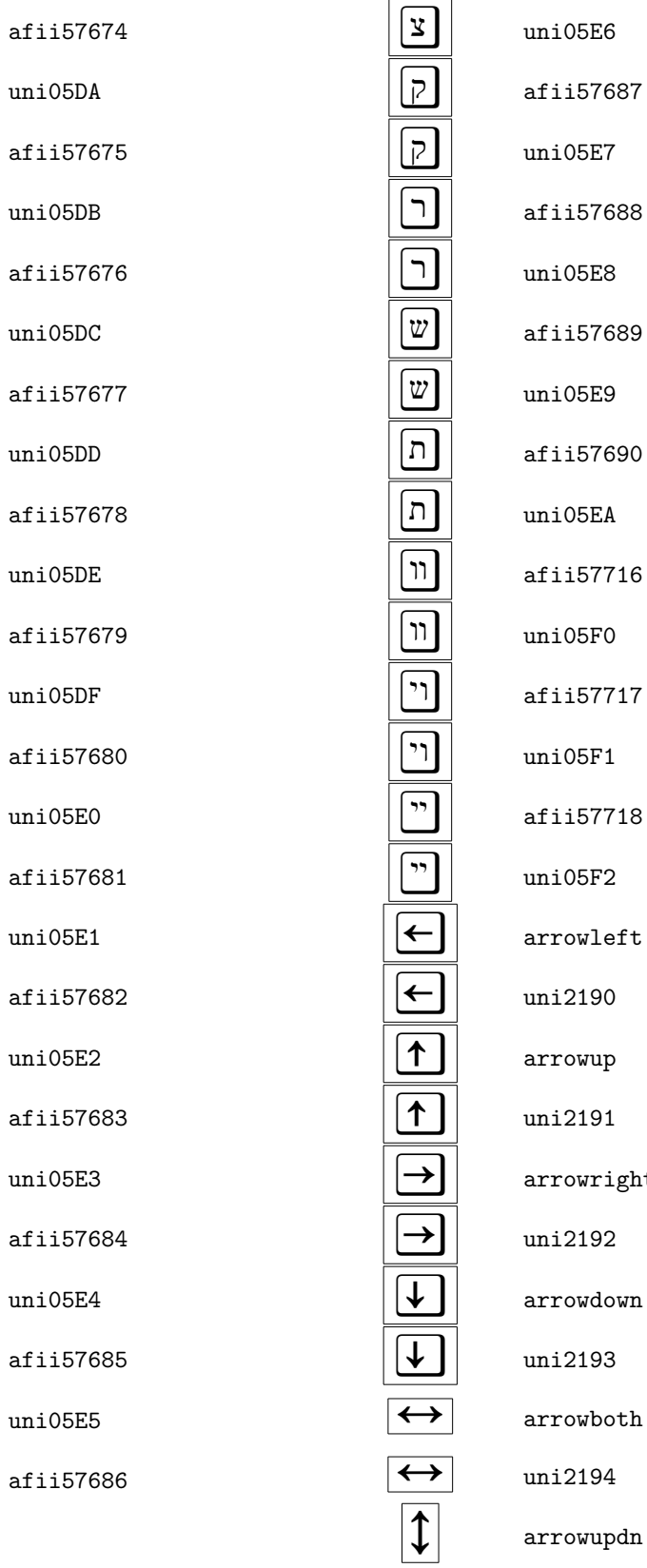

i05E6 ii57687 i05E7 ii57688 i05E8 ii57689 i05E9 ii57690  $i05EA$ ii57716 i05F0 ii57717  $i05F1$ ii57718 i05F2 rowleft i2190 rowup i2191 rowright i2192 rowdown i2193 rowboth i2194

30

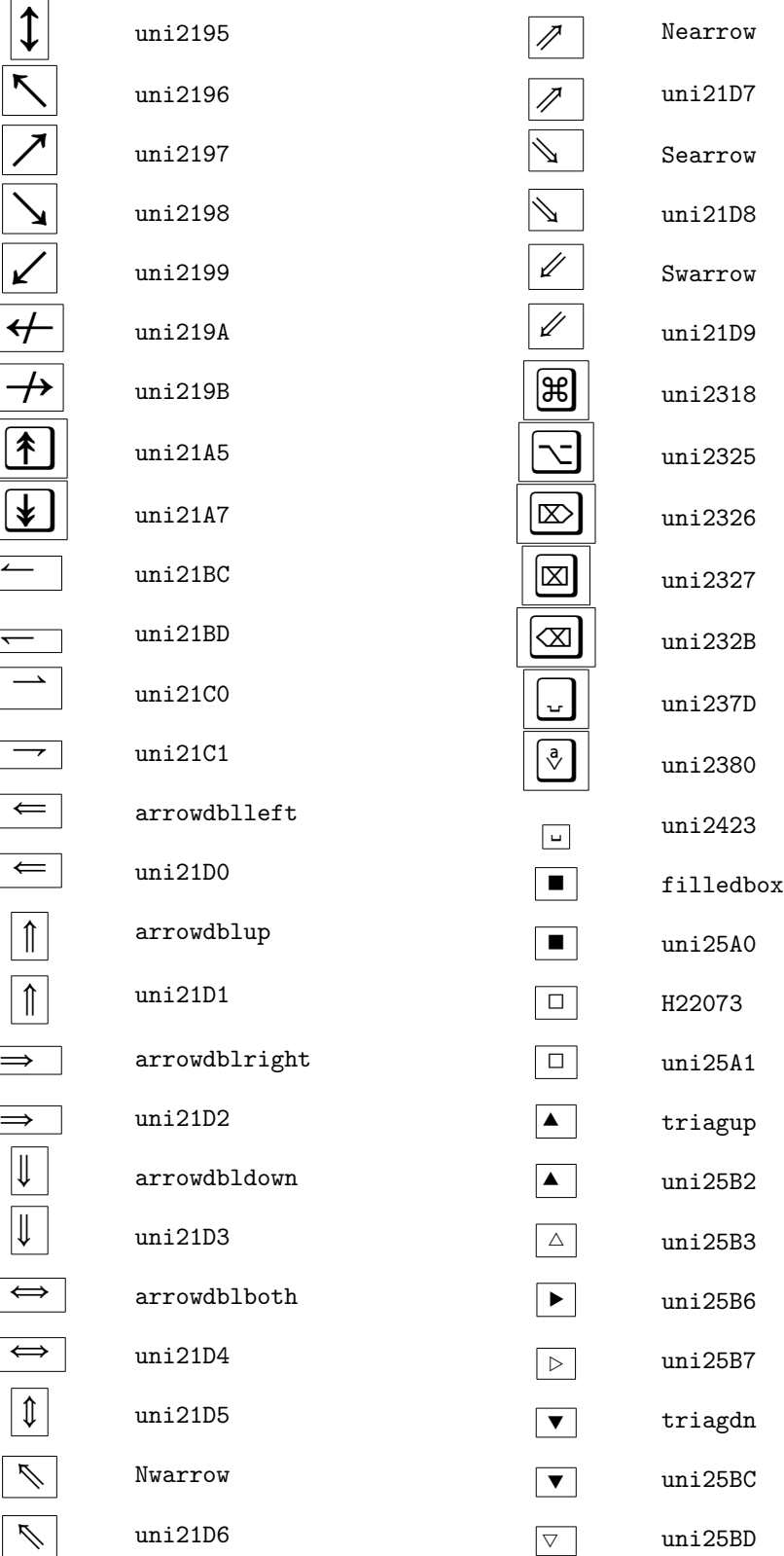

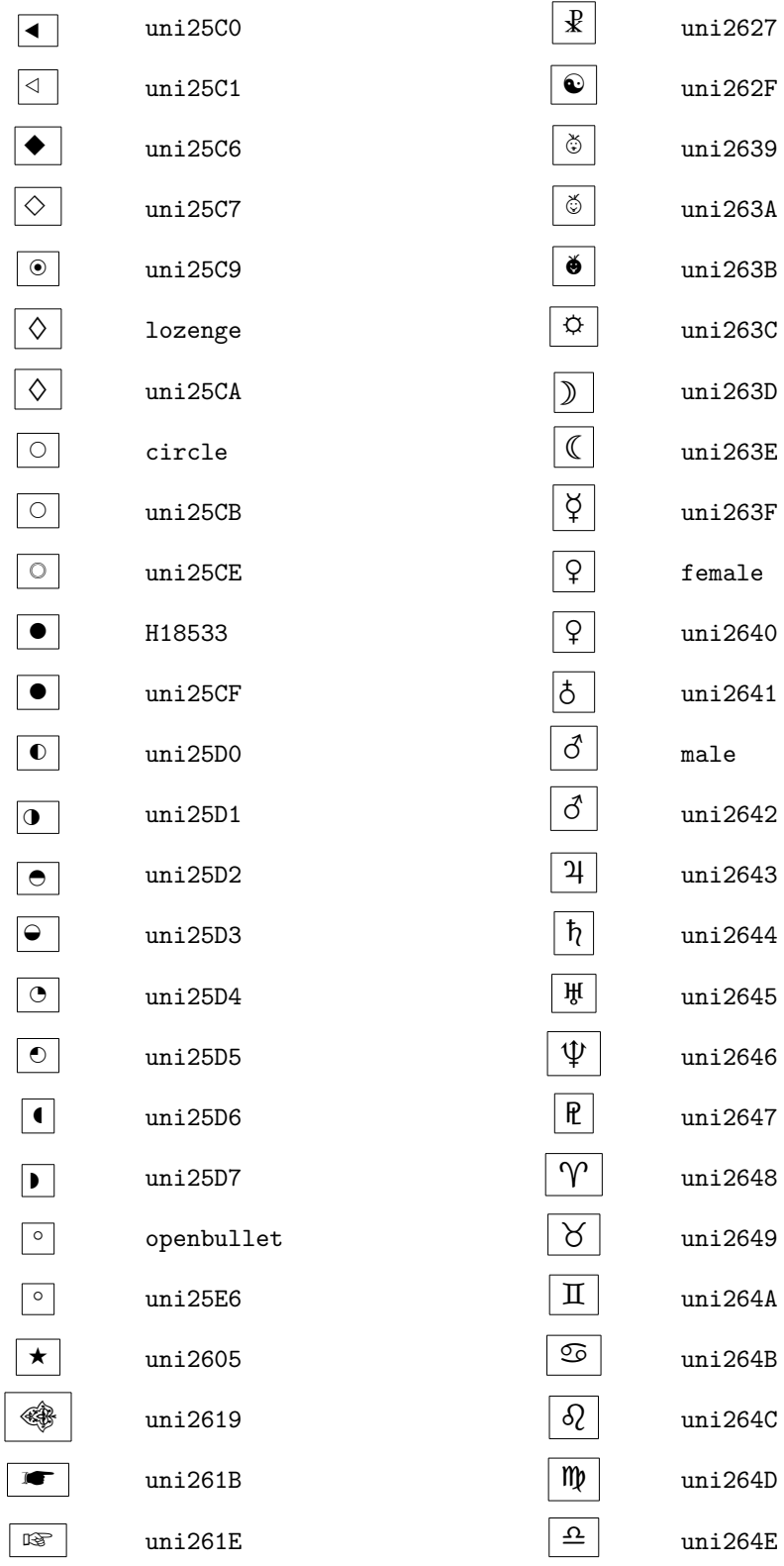

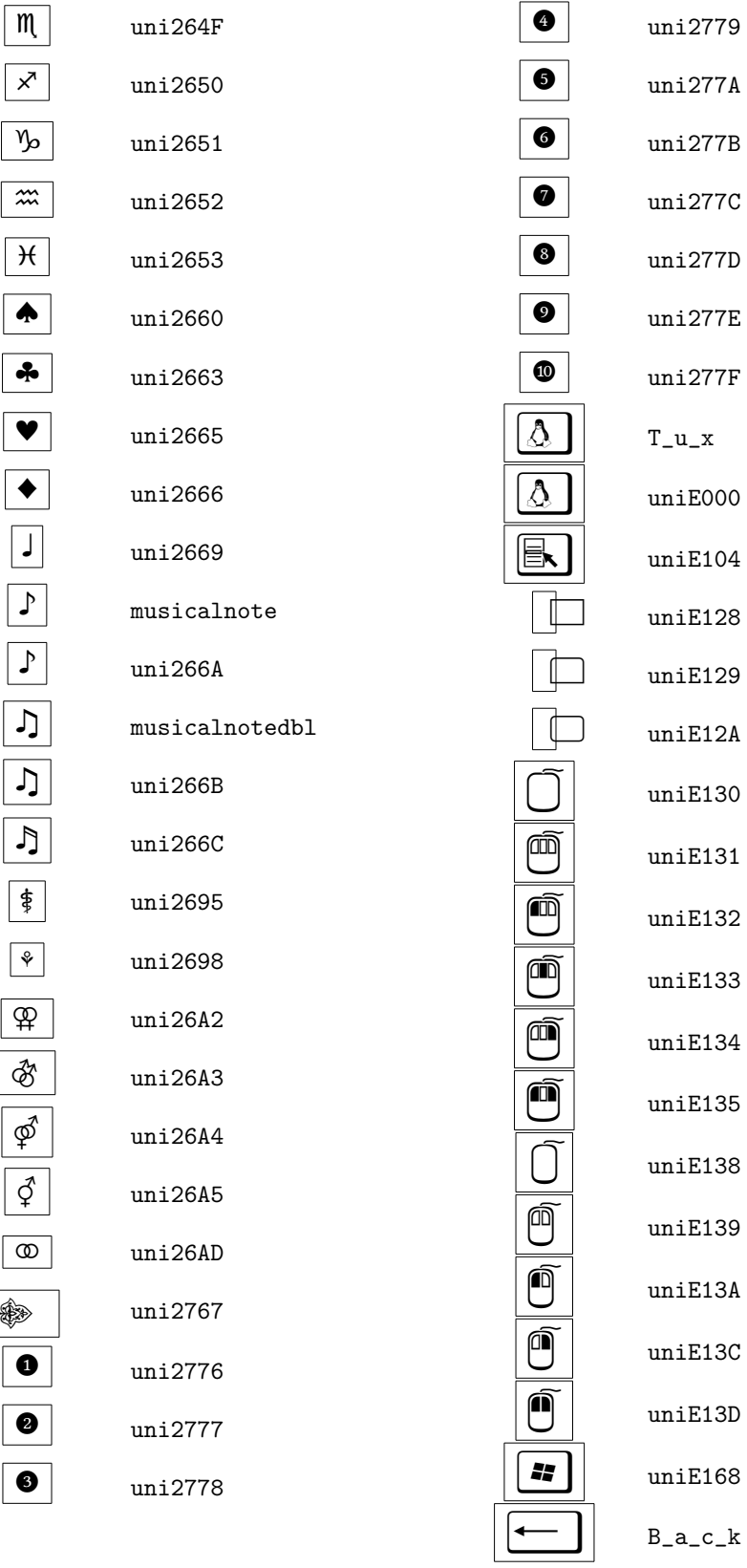

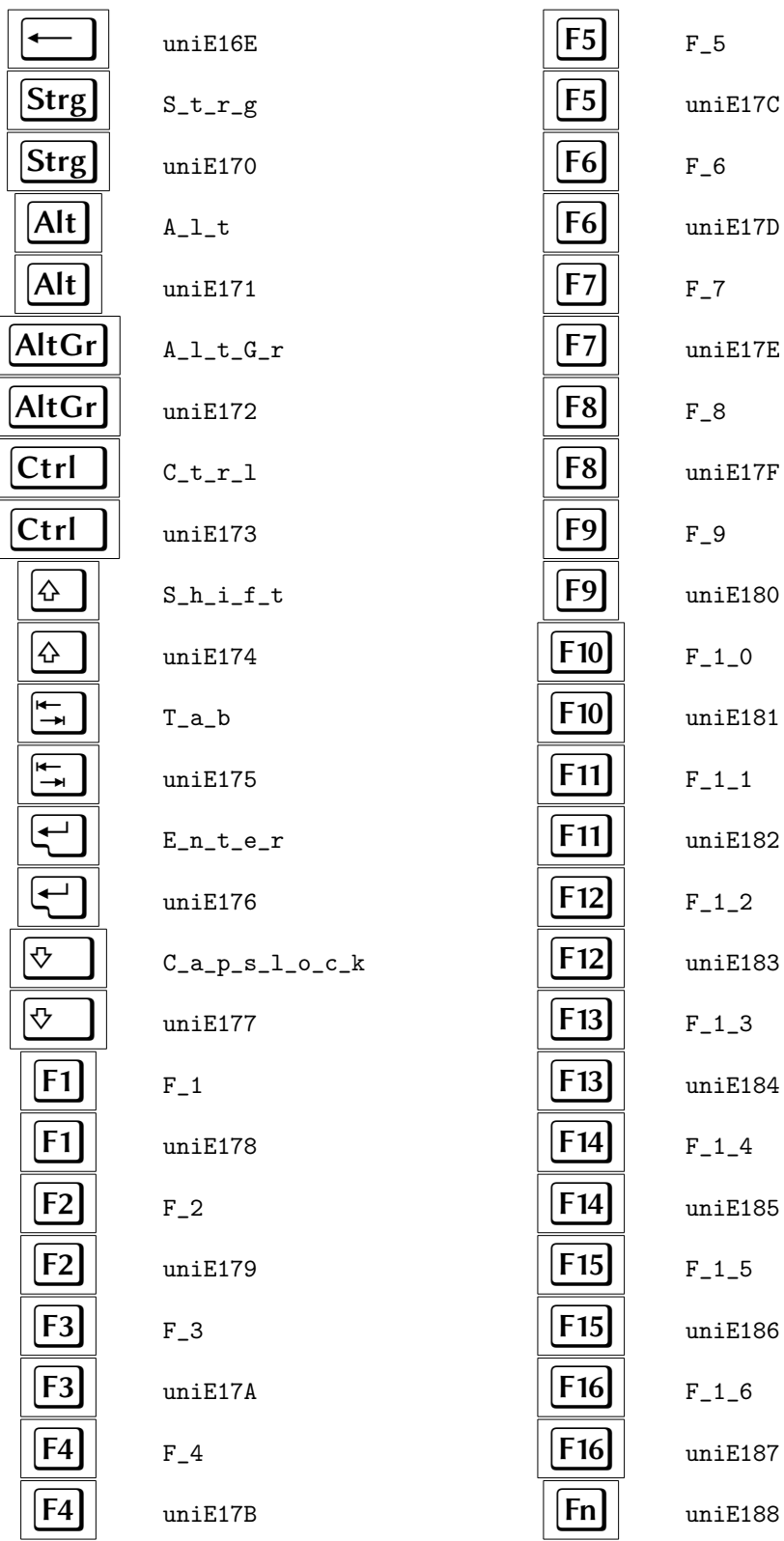

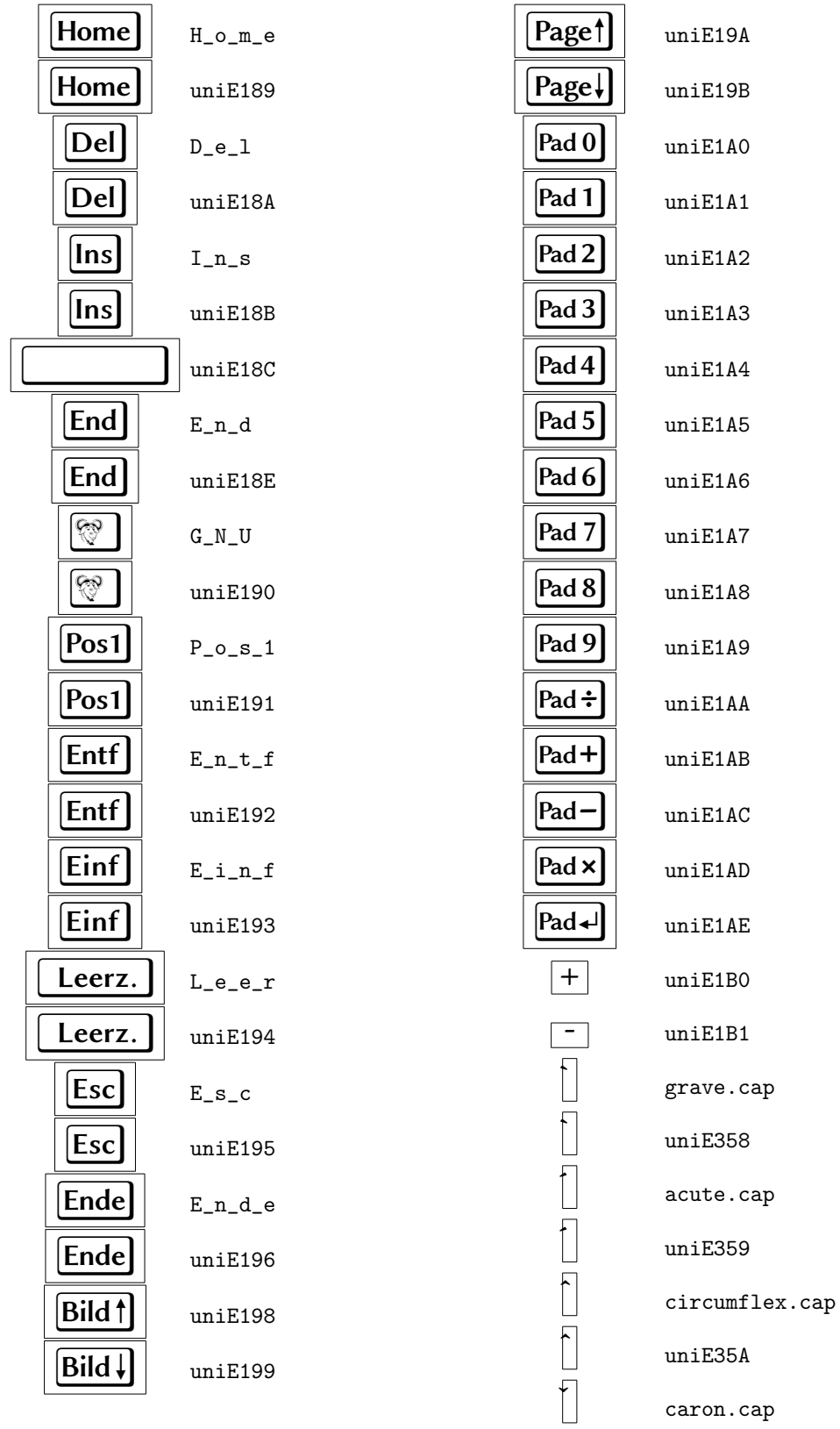

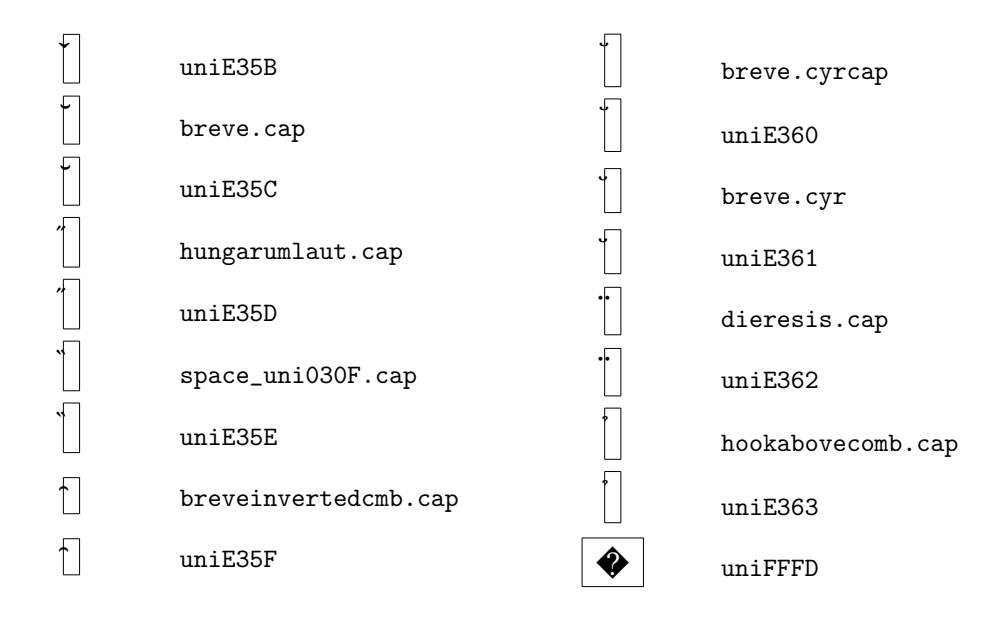

# <span id="page-36-0"></span>**C Selected Libertine Initials**

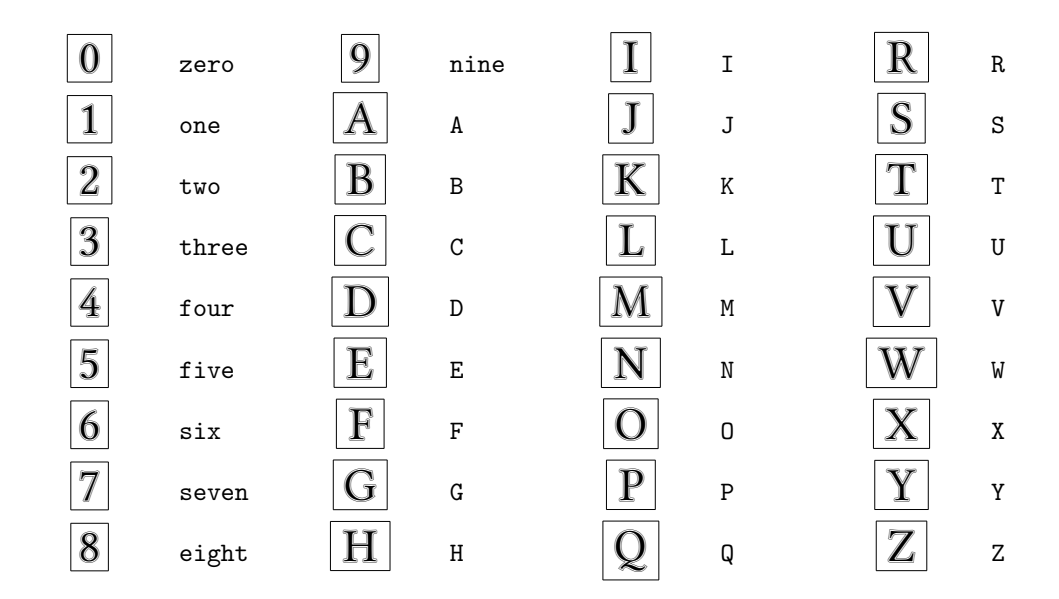

## <span id="page-37-0"></span>**D Implementation Notes**

### <span id="page-37-1"></span>**D.1 Aims**

Modern OpenType and TrueType fonts are not directly usable with traditional typesetting engines such as ET<sub>EX</sub> or pdfET<sub>EX</sub>. On the other hand, many documents that use traditional font-selection mechanisms cannot be processed by emerging new technologies such as xelATEX and lualATEX. The primary aim of the libertine package is, as much as possible, to allow documents to use Linux Libertine and Biolinum fonts compatibly with *all* current LT<sub>F</sub>X engines. Another aim is maintainability: it should be possible to update the package easily when updated fonts become available.

### <span id="page-37-2"></span>**D.2 The Fonts**

OpenType Linux Libertine and Biolinum fonts (with otf extensions) may be downloaded from <http://sourceforge.net/projects/linuxlibertine/files/linuxlibertine/>. There are a few problems with the current versions of the fonts (5.3.0).

- Currently, there is no bold-italic variant of the Biolinum family; an *ad hoc* solution is to use fontforge to generate an artificially slanted version of the bold variant. Note that the most recent version of fontforge must be used on Biolinum fonts; an earlier version will generate fonts with incorrect ex-height.
- Slanted (oblique) variants are not available from the upstream site. These could be generated easily but we have decided not to attempt to support slanted variants for the fonts; the italic (or fake-italic) variants will be silently substituted.
- The bold-italic variant of the Libertine family is missing several ligatures; the ligatures would be taken from the regular-weight italic variant, which is unacceptable. Michael Sharpe (<msharpe@ucsd.edu>) has generated the missing glyphs (*fl, ffl, ffi*) and added them to the otf file.
- Currently, Libertine Monospaced does not have bold, italic or bold-italic variants; fontforge has been used to generate artificially emboldened and/or slanted variants.
- When several of the fonts are opened in fontforge, warning messages are generated about errors in the glyph programs. Some of these are sufficient to cause failures or even crashes when conversion to Type 1 format is attempted using cfftot1. Michael Sharpe has corrected the most serious of these. In some cases, fontforge has been used to convert the format, as it is less sensitive than cfftot1 to faulty glyph programs.

In some TEX distributions, the OpenType and Type 1 fonts are installed as system fonts, and xeLATEX or luaLATEX users may attempt to select the OpenType fonts directly by their Postscript FontName. If Type 1 versions with the *same* FontName have been installed, the latter may be selected by the system font-selection mechanism. To avoid this, it is appropriate to modify the FontNames of the otf fonts before converting to Type 1 format (but not *distribute* these re-named otf fonts). The Type 1 Libertine and Biolinum fonts distributed in this package have had the O (for Opentype) in their FontNames replaced by T (for Type 1) using fontforge. This font-renaming must be done *before* generating the ET<sub>F</sub>X-support files, or else dvi2ps will fail.

### <span id="page-37-3"></span>**D.3 Generation of Support Files**

The otftotfm tool of the lcdftypetools package and the autoinst script of the fontools package are convenient tools for generating LTFX support files for OpenType families. To generate a texmf tree for the libertine package on a Unix-like system, one puts all the otf files to be  $\sup$  supported for  $\mathbb{E} \mathbb{E} \mathbb{E} \mathbb{E} \mathbb{E} \mathbb{E} \mathbb{E} \mathbb{E} \mathbb{E} \mathbb{E} \mathbb{E}$  into a directory, creates a  $\tt term$  sub-directory and executes

```
autoinst -target=./texmf -encoding=0T1,T1,LY1,TS1 \
 -vendor=public -typeface=libertine -noupdmap \
 -noswash -notitling -noornaments \
 *.otf
```
Then move to the texmf directory and do

```
rm -rf fonts/pl fonts/vpl fonts/truetype fonts/type42
mv fonts/enc/dvips/public fonts/enc/dvips/libertine
mv fonts/map/dvips/public fonts/map/dvips/libertine
```
to delete irrelevant sub-directories and re-name directories as required by TeXLive. A few additional steps are needed.

#### <span id="page-38-0"></span>**D.3.1 Renaming of the Encoding Files**

otftotfm generates encoding files with filenames of the form a\_xxxxxx; to avoid filename conflicts with other packages, the files have been re-named to have a distinctive prefix using the command

rename\_enc libertine lbtn

executed in the texmf directory, where rename\_enc is a PERL script in

doc/fonts/libertine

Then in fonts/map/dvips/libertine, the map files can be concatenated into a single file libertine.map and all instances of a\_ changed to lbtn\_; the original map files have been deleted.

### <span id="page-38-1"></span>**D.3.2 Installation of the Fonts**

The otf files after corrections (but before re-naming) are installed into the texmf tree in the following sub-directory:

```
fonts/OpenType/public/libertine/
```
The autoinst script will normally use cfftot1 to create pfb files with appropriate internal names and filenames; but if more than one font family has been processed or if cfftot1 runs into trouble, this may not happen. In that case, one must do the conversion font-by-font using either cfftot1 or fontforge; the appropriate internal names and filenames are as specified in libertine.map. The pfb files are installed into the texmf tree in the following sub-directory:

```
fonts/type1/public/libertine/
```
#### <span id="page-38-2"></span>**D.3.3 The** fd **Files**

The autoinst script generates a large number of files with .fd extensions in the tex/latex/libertine/ directory. Recent versions will generate "silent substitution" rules for mapping sl to it and bx to b; if not, these have to be added by hand.

<span id="page-38-3"></span><sup>&</sup>lt;sup>1</sup>Currently, all of the OpenType fonts except the Keyboard font are supported for ET<sub>E</sub>X and pdfET<sub>E</sub>X.

### <span id="page-39-0"></span>**D.3.4 The** sty **Files**

The autoinst script generates files with .sty extensions in the tex/latex/libertine/ directory for each of the font families; but these are useless for xel/FFX and lual/FFX users and have been deleted. A libertine.sty file has been generated "by hand" and is discussed in Section [D.4.](#page-39-1)

### <span id="page-39-1"></span>**D.4** libertine.sty

This file implements the support for both Type 1 and OpenType usage; the choice is initially determined by the processing engine, but as some xel/TEX and lual/TEX users may prefer to avoid fontspec, a type1 (or nofontspec) option is provided to change this.

The ...@scale commands are invoked in the fd files or when specifying fonts with fontspec; only the scale factors for Biolinum and Libertine Mono are adjustable using option parameters.

If the sfdefault option has been used, the \familydefault is set to the *current* value of \sfdefault (with no change to \rmdefault).

The use of \newfontfamily rather than \addfontfeatures avoids problems in the implementation of the latter for some fonts (including, unfortunately, Libertine).

For the Mono and Keyboard font families, the Ligature and SmallCap features must be turned off.

Commands to switch locally to oldstyle/lining/proportional/tabular numbers are defined; the definitions of \oldstylenums must deal with possible pre-existing definitions.

To implement the \...Glyph commands, it is necessary to, essentially, iterate through all the *defined* glyphs in the relevant OpenType font. This is implemented by creating files LinLibertine\_R.tex, \LinBiolinum\_R.tex, LinBiolinum\_K.tex and LinLibertine\_I.tex which declare the glyph name (when available), unicode code point, and glyph index for every defined glyph. These files are created by using fontforge to generate a "glyph map" file (extension .g2n) for the relevant font and then the small C program doc/fonts/libertine/g2ntotex.c will convert this into the required .tex file.

The final step in libertine.sty is to remove all default font features in fontspec in case other fonts will be activated by the user.

#### <span id="page-39-2"></span>**D.5 Additional** sty **Files**

The tex/latex/libertine/ directory also contains three "front-end" files libertineotf.sty, libertine-type1.sty, and biolinum-type1.sty, which provide partial compatibility with obsolete packages, primarily for legacy documents.